## **PONTIFÍCIA UNIVERSIDADE CATÓLICA DE CAMPINAS**

# **CENTRO DE CIÊNCIAS EXATAS AMBIENTAIS E DE TECNOLOGIAS**

## **CARLOS ALBERTO TERÇARIOL BERGONSO**

# **MÉTODO PARA AVALIAÇÃO DE ASPECTOS DE CAMADA FÍSICA E MAC DE REDES 802.11**

**CAMPINAS 2012**

## **CARLOS ALBERTO TERÇARIOL BERGONSO**

# **MÉTODO PARA AVALIAÇÃO DE ASPECTOS DE CAMADA FÍSICA E MAC DE REDES 802.11**

Dissertação apresentada como exigência para obtenção do Título de Mestre em Gestão de Redes de Telecomunicações, ao Programa de Pós-Gradução *Stricto Sensu* em Engenharia Elétrica - Mestrado, do Centro de Ciências Exatas, Ambientais e de Tecnologias - CEATEC, da Pontifícia Universidade Católica de Campinas.

Orientador: Prof. Dr. Omar Carvalho Branquinho

**PUC-CAMPINAS 2012**

**Autor:** BERGONSO, Carlos Alberto Terçariol **Título:** MÉTODO PARA AVALIAÇÃO DE ASPECTOS DE CAMADA FÍSICA E MAC DE REDES 802.11

### **BANCA EXAMINADORA**

Presidente e Orientador Prof. Dr. Omar Branquinho

Examinador: Prof. Dr. David Bianchini

Examinador: Prof. Dr. Yuzo Iano

Campinas, 02 de novembro de 2012

Dedico essa conclusão do curso de mestrado, representada por essa dissertação, para a minha família, que foi privada de minha presença e atenção por inúmeras vezes.

### **AGRADECIMENTOS**

À minha família, por seu apoio, tolerância e paciência nesse período tão crítico.

"Se alguém começar com certeza, terminará com dúvidas; porém, ao se conformar em começar com dúvidas, terminará com certezas" Francis Bacon

(1561–1626)

## **RESUMO**

BERGONSO, Carlos Alberto Terçariol. *Método para avaliação de aspectos de camada física e MAC de redes 802.11*. 2012. Dissertação (Mestrado em Gestão de Redes de Telecomunicações) – Programa de Pós-Graduação em Engenharia Elétrica, Pontífica Universidade Católica de Campinas. Campinas, 2012.

A presente dissertação propõe uma sequência de avaliação para redes 802.11 que pode ser adotada, independentemente de quais são os equipamentos utilizados na rede. O modelo de *log-distance path loss* é utilizado para caracterização do ambiente (pelo parâmetro β do modelo) em que a rede é avaliada*.*

Os objetivos específicos de cada uma das etapas de avaliação são apresentadas e contextualizadas. A proposta, em sua totalidade, apresenta etapas iniciais relacionadas à determinação de informações que serão usadas como referências de localidade e desempenho de rede, e de dados dos equipamentos. Esses dados de referência serão posteriormente comparados com os dados coletados e tratados de medições realizadas em relação ao desempenho e comportamento das camadas físicas e MAC (*Medium Access Control*) e da camada de transporte. Por fim, uma etapa de consolidação dos resultados das medições é necessária para se obter um resultado final único, composto de forma a ponderar de acordo com o(s) objetivo(s) específico(s) de avaliação da rede e/ou equipamento.

O foco dessa dissertação, contudo, está na obtenção de dados dos equipamentos, de desempenho e comportamento das camadas inferiores (física e MAC), de forma que para essas etapas, métodos de avaliação são desenvolvidos.

É demonstrado que as taxas de transmissão de dados efetivamente praticadas na camada física variam muito mais que o esperado em função da interpretação dos dados fornecidos pelos fabricantes de equipamentos. E que, dependendo do projeto da rede, pode-se obter melhores desempenhos em ambientes de propagação desfavorável que utilizam múltiplos pontos de acesso.

**Palavras-chave:** Avaliação de redes sem fio, 802.11, ambiente, MAC, *log-distance, path loss*, β.

## **ABSTRACT**

*BERGONSO, Carlos Alberto Terçariol. Method to evaluate physical and MAC layer aspects of 802.11 networks. Dissertation (Telecommunications Network Management Master Degree) of the Electric Engineering Pos-Graduation Course,* Pontífica Universidade Católica de Campinas. Campinas, 2012.

*The present dissertation proposes a 802.11 network evaluation sequence which can be adopted, independently of the equipment used at the network. The log-distance path loss model is used for the environment characterization (by the model β parameter) where the network is evaluated.*

*The specific objectives of each evaluation stage are presented and contextualized. The full proposal has initial steps related to the information determination which will be used as references of equipment location and data, and of network performance. Those reference data will be later compared to the handled data obtained from measurements related to the physical and MAC (Medium Access Control) layer performance and behavior, as well as to the transport layer. By the end, one stage to consolidate the measured data is necessary in order to determine a single final result, weigh up according to the specific objectives of the network and/or equipment evaluation.*

*However, the work focus is at the equipment data obtaining stage and at the lower layers (physical and MAC) performance/behavior determination, so that evaluation methods are developed for those two stages.*

*It is demonstrated that the effective transmission physical layer data rates vary much more than what is expected due to the interpretation of the data provided by equipment manufactors. And that better performance could be obtained from complex networks, which made use of multiple access points, installed at unfavorable propagation environments, depending upon the network project.*

*Key-words: Wireless network evaluation, 802.11, environment, MAC, log-distance, path loss, β.*

# **LISTA DE FIGURAS**

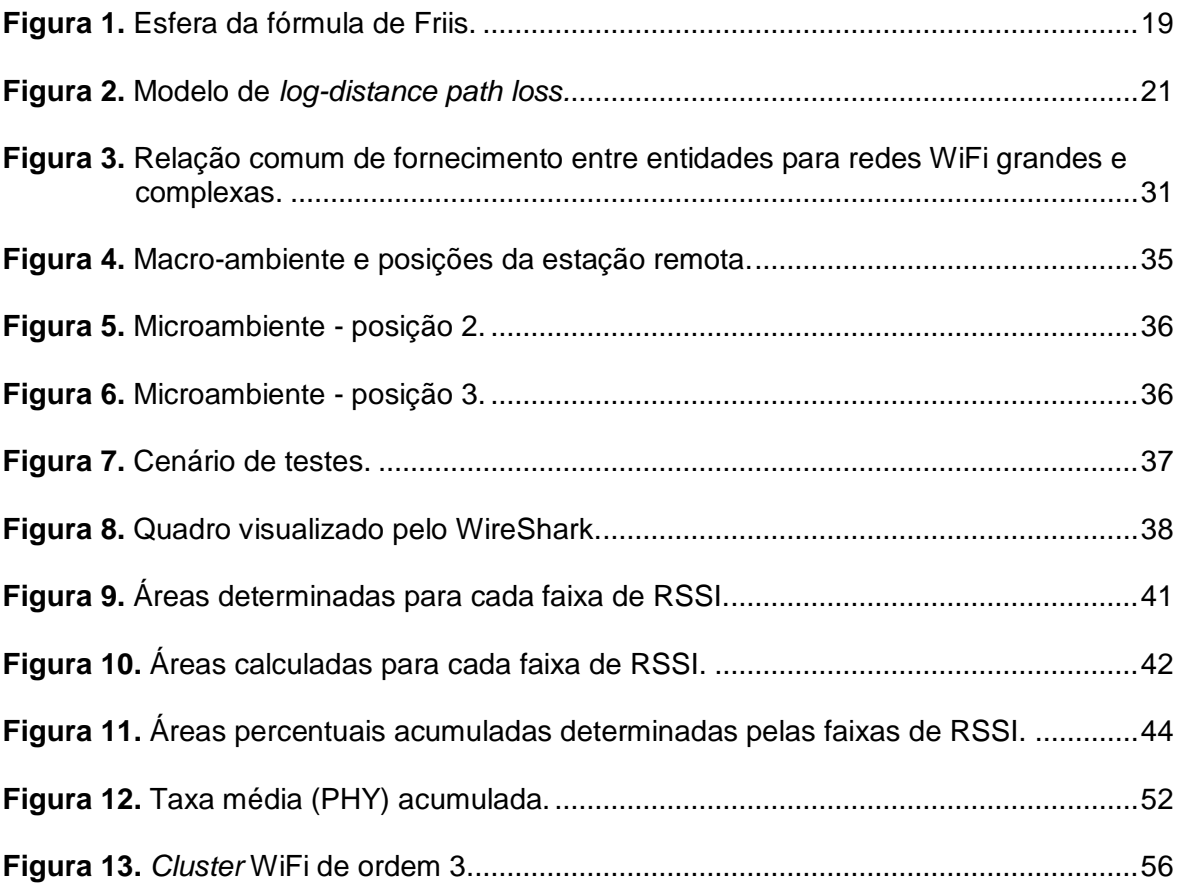

# **LISTA DE TABELAS**

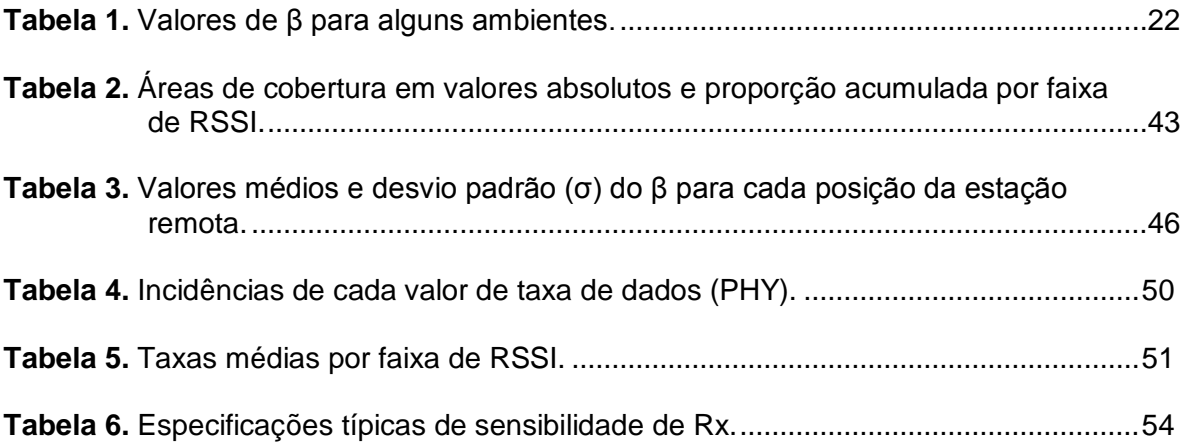

# **LISTA DE ABREVIATURAS E SIGLAS**

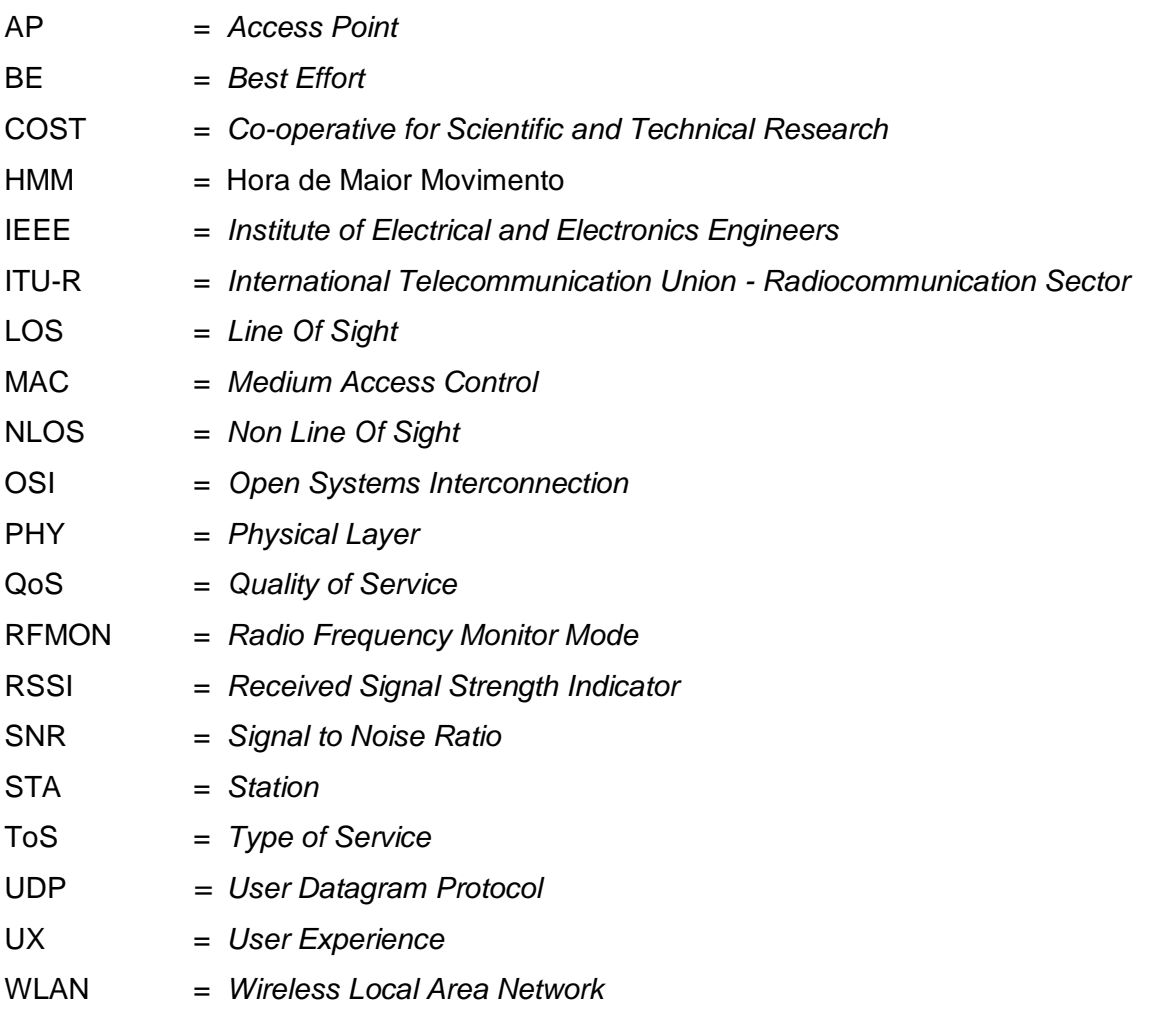

# **SUMÁRIO**

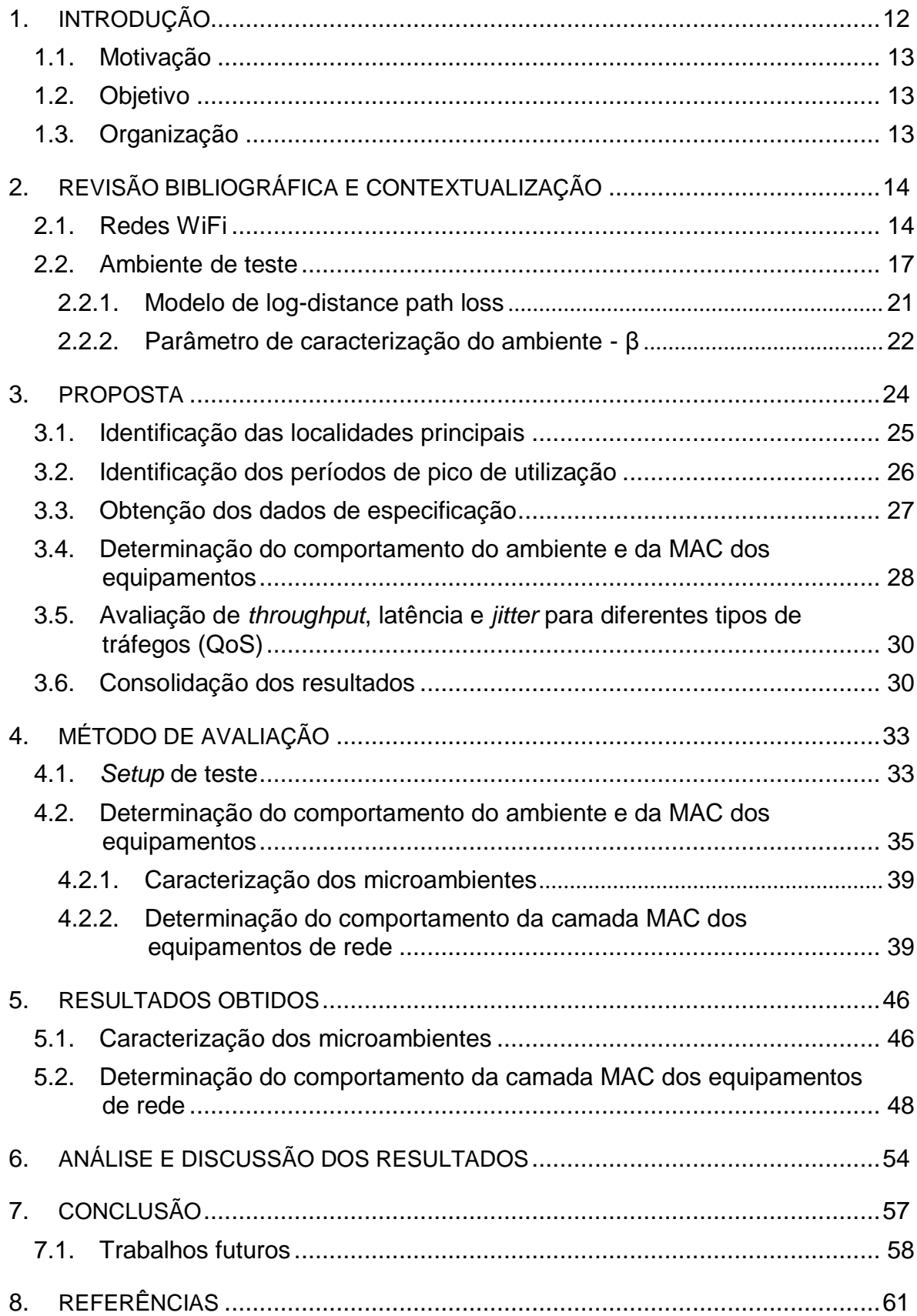

#### <span id="page-12-0"></span>**1. INTRODUÇÃO**

O trabalho proposto tem por objetivo o desenvolvimento de um método que possa ser aplicado para a avaliação de desempenho de redes sem fio padrão IEEE 802.11 [1], do qual derivam as padronizações identificadas pela sigla "WiFi", que é uma marca registrada da *WiFi Alliance* [2].

Diversas são as razões que levam pessoas físicas, pequenas e grandes empresas e operadoras de serviços a optarem pela implantação de redes WiFi [3] [4] [5]:

- Baixo custo;
- Flexibilidade e facilidade de implantação;
- Mobilidade e/ou nomadicidade (capacidade de conexão em locais diferentes) por parte das estações;
- Tecnologias e padrões (802.11g/n) [1] que permitem taxas mais elevadas, compatíveis com os requerimentos de muitas das aplicações que operam sobre as redes com fios, entre outros.

Nas redes cabeadas tem-se total controle do meio de transmissão e seu comportamento é previsível. Nas redes sem fio, diferentemente, têm-se uma grande variedade de fatores do ambiente, de concorrência pelo uso do meio e interdependência entre as taxas praticadas por múltiplas estações vinculadas a um *Access Point* (AP) comum, que alteram significantemente o desempenho das estações dessa rede.

Ainda, como pode ser testemunhado pelo usuário de redes de dados, o volume de dados e o perfil de utilização da rede, de um modo geral, altera-se com o passar do tempo. Assim, é natural concluir que o desempenho das redes deve acompanhar as mudanças de demanda.

#### <span id="page-13-0"></span>**1.1. Motivação**

Tanto para o caso de implantação de novas redes em substituição e/ou complementação da existente em determinada localidade, ou instituição, como no caso de aperfeiçoamentos em função de alterações no projeto, ou atualização de tecnologia utilizada pelos equipamentos, é necessário ter meios de avaliação do desempenho dessas redes e de seus equipamentos.

#### <span id="page-13-1"></span>**1.2. Objetivo**

Em função da motivação apresentada na seção 1.1, avaliar o desempenho de redes WiFi é relevante e esse é o objetivo da dissertação do mestrado: estabelecer uma sequência de avaliação para redes WiFi, composta de múltiplas etapas e o desenvolvimento do método de avaliação para as etapas relacionadas às camadas físicas e de enlace (MAC – *Medium Access Control)*.

#### <span id="page-13-2"></span>**1.3. Organização**

O trabalho está organizado como se segue. O Capítulo 2 apresenta uma revisão bibliográfica e faz a contextualização do trabalho. O Capítulo 3 apresenta a proposta do método e suas múltiplas etapas de execução. O Capítulo 4 apresenta o método utilizado para se obter os dados de especificação dos equipamentos e de avaliação da performance e comportamento da rede/equipamento em relação às camadas inferiores (física e MAC) e em função do ambiente. O Capítulo 5 apresenta os resultados obtidos. O Capítulo 6 faz a análise e discussão dos resultados e o Capítulo 7 apresenta a conclusão, incluso sugestões para trabalhos futuros. Por último, no Capítulo 8, são listadas as referências.

### <span id="page-14-0"></span>**2. REVISÃO BIBLIOGRÁFICA E CONTEXTUALIZAÇÃO**

Neste item são apresentados e contextualizados fundamentos relacionados a avaliação de redes WiFi e de caracterização do ambiente.

#### <span id="page-14-1"></span>**2.1. Redes WiFi**

Os tópicos que são relevantes para determinação do desempenho das redes WiFi e, que podem em muitos casos, ser relevantes também para outras redes de transmissão sem fio podem ser resumidos como:

- Tecnologia empregada nas camadas físicas e de enlace: IEEE 802.11a/b/g/n [1]: as taxas de transmissão na camada física de uma rede WiFi varia desde 1Mbps até algumas centenas de Mbps em função da tecnologia empregada (vários equipamentos atualmente disponíveis comercialmente, já permitem taxas máximas de 288,8 Mbps, divulgados como 300Mbps normalmente);
- Intensidade de sinal e relação sinal ruído (SNR *Signal to Noise Ratio*) dos sinais recebidos, que dependem da intensidade do sinal transmitido, ganhos de antena e perdas de percurso;
- Quantidade de estações disputando o meio de transmissão, que é naturalmente um meio compartilhado devido à natureza sem fio da comunicação;
- Eficiência das camadas 1, 2, 3 (Rede) e 4 (Transporte) [6];
- A experiência do usuário (UX *User eXperience*) [7] depende da eficácia e eficiência de todas as camadas porém, as camadas superiores estão relacionadas às aplicações e não ao que é normalmente entendido como relacionado ao projeto da rede em si, que é associado às camadas inferiores (1, 2 e 3). Portanto, a UX, no domínio do que se caracteriza por

rede, depende principalmente da taxa de transmissão efetiva que ocorre na camada 4 e *jitter* (variação no atraso do sinal). Essa taxa efetiva da camada 4 é normalmente conhecida por *throughput* e depende fortemente do que ocorre nas camadas inferiores. A eficiência da camada 3 depende de aspectos do projeto da rede em relação à topologia, protocolos de roteamento e do correto tratamento de políticas de priorização de tráfego (QoS – *Quality of Service*).

A taxa de transferência de dados efetivamente praticada na camada 4 é normalmente referenciada como *throughput* e muitos são os trabalhos que tratam do *throughput* de redes WiFi. A grande maioria está focada em dois grupos:

- (i) que tratam dos limites máximos determinados em função da competição pelo acesso ao meio, tendo como exemplos, os trabalhos realizados por Heusse [8], que trata do fenômeno conhecido como "Anomalia da MAC", em que estações operando em baixas taxas comprometem o desempenho de outras, mesmo que operando em taxas mais altas; Gupta [9], que faz o desenvolvimento matemático necessário para o cálculo da taxa que cada estação poderá ter em função da competição pelo meio; e Bianchi [5], que incorpora as alterações da MAC, introduzidas pela norma IEEE 802.11e, que criam mecanismos de priorização de tráfego por QoS;
- (ii) em outro grande grupo, têm-se os trabalhos que focam na análise das temporizações, parâmetros e outras especificações intrínsecas da norma 802.11 [1].

Como exemplos desse segundo grupo, têm-se:

Barbosa [10], que propõe um esquema para se computar/simular o *throughput* máximo de redes 802.11g para diferentes cenários e;

Granelli [11], que além de apresentar uma visão geral das tecnologias existentes padronizadas sob a norma IEEE 802.11, compara soluções propostas, então promissoras, para prover o aumento do desempenho da rede. As soluções propostas avaliadas envolvem:

- Modificar a camada de enlace (MAC);
- Modificar a camada de transporte;
- Implementar soluções de *cross-layer* (implementações em que informações/parâmetros inerentes de uma determinada camada são processados de alguma forma por outra camada) [12].

Existem trabalhos que avaliam o desempenho da rede contemplando os efeitos do ambiente com métodos propostos e/ou propósitos bem diferenciados. Alguns apresentam abordagens bastante interessantes, no sentido de que serviram de inspiração para esta dissertação, e são citados a seguir:

- Davis [13] propõe um método baseado em medições obtidas diretamente do meio físico por estações operando no "modo promíscuo" da placa de rede WLAN (*Wireless Local Area Network*). O objetivo é monitorar os recursos de rede utilizados por cada estação com o propósito de gerenciar a disponibilização dos recursos;
- Yin [14] avalia o desempenho de diferentes mecanismos de controle da taxa de transmissão de dados da camada física (PHY*: PHYsical layer*) que operam sob diferentes algoritmos e que podem ser implementados por um *driver* específico de interface WLAN que opera com o sistema operacional Linux. Os diferentes algoritmos usam diferentes métricas para a determinação da taxa de dados de operação, como relação de pacotes perdidos, relação sinal-ruído (SNR) e a taxa de erros de *bits* (BER: *Bit Error Ratio*);
- Yeo [15] compara métodos de avaliação e caracterização de tráfego na porção cabeada com métodos que tomam os dados diretamente da interface aérea (placa de rede no modo "promíscuo"). Utiliza múltiplas estações fazendo *sniffing* (captura e análise) do tráfego na interface aérea para compensar perdas de dados decorrentes da monitoração por uma única estação em uma rede complexa. Consegue obter dados de caracterização do desempenho da rede nas camadas inferiores e determinar correlações entre a quantidade de tráfego de dados versus tráfego de gerência, taxa de erros versus tamanho do quadro, entre outros. Outra conclusão interessante observada é que não houve uma relação

evidente entre a potência recebida no AP e as taxas de dados (PHY) efetivamente praticadas.

O desempenho da rede em termos de *throughput* (que é, basicamente, a taxa na camada 4) é dependente da taxa na camada física (PHY) e essa taxa depende de um algoritmo implementado por cada fabricante na camada MAC da estação transmissora.

Normalmente, esse algoritmo determina a FER (*Frame Error Rate*) em função dos *ACKs (ACKnowledgments)* da camada 2 (mensagens de confirmação) e se a estação transmissora deixa de receber os ACKs referentes aos quadros enviados, de acordo com um algoritmo implementado, diminuirá a taxa em algum momento na expectativa de que o quadro seja reconhecido pela estação remota. E um mecanismo similar aumenta a taxa conforme sucessivas transmissões são recebidas.

Espera-se que a principal razão para que o ACK não seja recebido é que a taxa é muito alta para o SNR que se apresenta no receptor. Normalmente, o que é conhecido como piso de ruído (SNR + interferências) tem um comportamento relativamente constante por faixa de horário, e é, portanto, a intensidade de sinal recebido na estação de destino (RSSI - *Received Signal Strength Indicator*), a principal variável para determinação da taxa de transmissão.

#### <span id="page-17-0"></span>**2.2. Ambiente de teste**

Para que resultados amostrados em uma estação possam ser utilizados para estimar o desempenho da rede em outras estações presentes no mesmo microambiente (parte do ambiente, mas com características de propagação semelhantes), um modelo de propagação que leva em conta a diversidade de comportamento dos ambientes deve ser utilizado. O ambiente como um todo, que contempla diferentes microambientes, é referenciado como macro ambiente. Vários são os modelos de propagação já propostos, dentre os mais conhecidos, tem-se:

- *Log-distance path loss* [16];
- Atenuação em espaço livre [17];
- Longley-Rice [18] [19];
- Keenan-Motley [20];
- $\bullet$  ITU-R [21];
- *Dual slope* [22];
- COST 231 [23] [24]
- *Multi-wall* [25].

O modelo de *Log-distance path loss* [16] é o modelo escolhido nessa dissertação para extrapolar os dados referentes a cobertura de sinal porque, apesar de sua simplicidade, atende o propósito de prover um meio de comparação entre diferentes ambientes e de como o comportamento desses ambientes influencia na abrangência e desempenho esperada para as estações. Em uma situação de projeto de uma nova rede, pode predizer o alcance e área de cobertura para cada taxa (PHY), que é uma parcela importante na determinação da experiência do usuário, conforme já contextualizado.

O modelo de *log-distance* descende da utilização da fórmula de Friis [17], que é base do modelo de propagação em espaço livre, exposto simplificadamente a seguir.

O modelo deduzido por Harald T. Friis, conhecido por fórmula de Friis [17], considera primeiramente uma antena isotrópica na transmissão. Ele propõe que toda a potência de transmissão,  $P_{TX}$ , injetada nessa antena seja convertida em ondas eletromagnéticas no espaço (100% de eficiência) e que devido a sua natureza isotrópica, irradiará igualmente em todas as direções. Forma-se, então, uma frente de onda na forma de esfera no espaço, conforme ilustra a Figura 1.

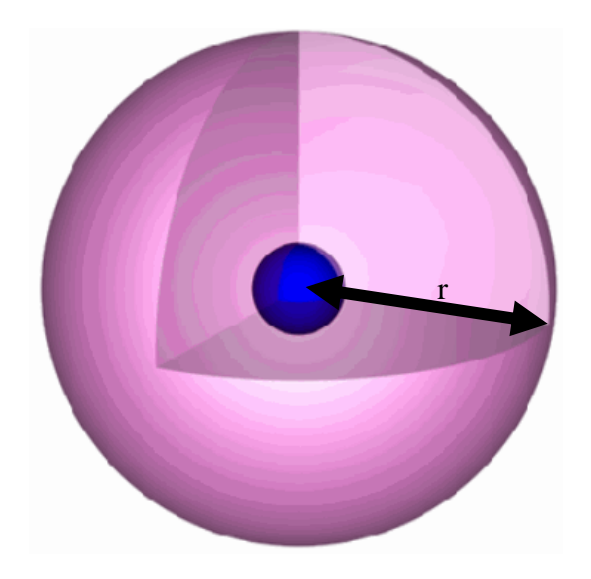

**Figura 1.** Esfera da fórmula de Friis.

<span id="page-19-0"></span>A densidade de potência irradiada, relacionada à área da superfície da esfera, cai com o quadrado da distância em função da Equação que determina a área de uma esfera. Portanto, a potência por unidade de área " $S_d$ ", a uma distância "d" correspondente ao raio da esfera ("r"), para uma potência  $P_{TX}$  está representado pela Equação 1:

$$
S_d = \frac{P_{TX}}{4\pi d^2} \tag{1}
$$

A concentração de energia irradiada provocada por antenas que possuem alguma diretividade ocasiona o aumento da densidade de potência na frente de onda. Esse aumento em dB, determina o ganho da antena em relação à antena isotrópica – a unidade dBi, é então atribuída, onde o índice "i" indica justamente essa comparação com a antena isotrópica.

A diretividade e consequente ganho de uma antena são funções do que é definido por Abertura efetiva ("Ae") (algumas vezes tratada por área efetiva) que é uma abertura de ângulo sólido que determina a relação entre a potência desenvolvida e a densidade de potência da onda incidente quando a antena está

devidamente orientada em relação a onda incidente de forma a que se tenha a maior potência desenvolvida, conforme mostram Pechac [26] e Fusco [27]. Esse parâmetro pode ser matematicamente relacionado com o ganho das antenas pela Equação 2, exposta por Kraus [28]:

$$
Ae = \frac{G\lambda^2}{4\pi} \tag{2}
$$

A abertura efetiva da antena de recepção (" $Ae_{RX}$ "), multiplicada pela densidade de potência (" $S_d$ ") nessa antena, determina a potência efetivamente recebida. Agregando-se o ganho da antena de transmissão e fazendo-se a substituição de  $S_d$  de acordo com a Equação 1 e Ae $R_X$  de acordo com a Equação 2, ter-se-á:

$$
P_{RX} = S_d \times Ae_{RX} = P_{TX} \times G_{TX} \times G_{RX} \left(\frac{\lambda}{4\pi d}\right)^2 \tag{3}
$$

Dado que a parcela correspondente a atenuação em espaço livre convertida para a forma logarítmica é escrita como "10.log(4πd/λ)<sup>2</sup>" como L<sub>EL[dB]</sub> e também convertendo-se os demais termos para a notação em decibéis, ter-se-á:

$$
P_{RX_{dBm}} = P_{TX_{dBm}} + G_{TX_{dBi}} + G_{RX_{dBi}} - L_{EL_{dB}}
$$
(4)

O cálculo da atenuação em espaço livre, em decibéis, é determinado por:

$$
L_{EL_{dB}} = 20\log 4\pi + 20\log d + 20\log f - 20\log(3.10^8)
$$
 (5)

#### <span id="page-21-1"></span>*2.2.1. Modelo de log-distance path loss*

Em se tratando de transmissões WiFi, raramente se tem a situação de espaço livre, e portanto qualquer modelo aplicável deve contemplar outros termos referentes a obstáculos e demais interações com o meio, tais como *multi-path* (sinais recebidos de múltiplos percursos), refrações, e *scattering* (espalhamento em superfícies rugosas). O modelo mais próximo do modelo de espaço livre que contempla essas interações, é o modelo de *log-distance path loss* [16], fundamentado a seguir.

Considera-se uma distância "do" de referência, determinada pela inexistência de objetos e anteparos, que é parte da distância total (d). Para o restante da distância, é atribuído um parâmetro "β" que terá valor variável de acordo com o ambiente.

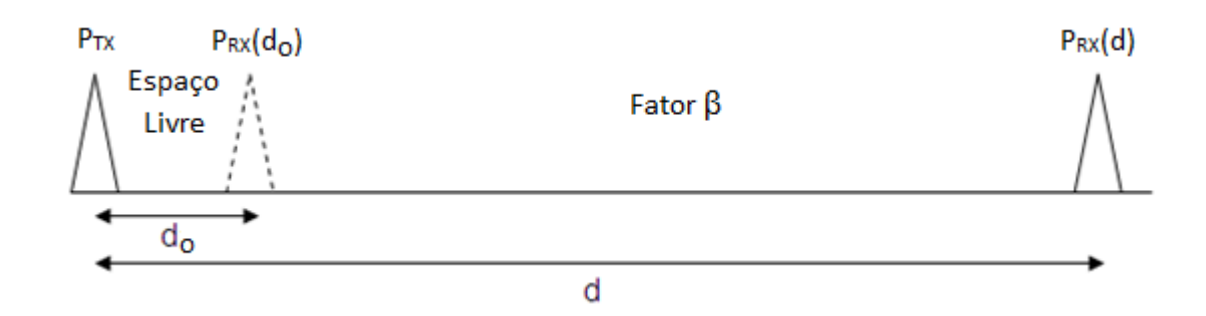

**Figura 2.** Modelo de *log-distance path loss.*

<span id="page-21-0"></span>Entre o transmissor e a posição "d $_0$ " se considera a atenuação no espaço livre (Equação 5) e após este ponto, o sinal sofrerá uma atenuação proporcionalmente maior dependendo do parâmetro "β".

Em [16], a equação final tem dois termos, o primeiro correspondendo à atenuação em espaço livre até o ponto " $d_0$ ", e o segundo estabelecendo uma relação entre a distância total "d", "d<sub>o</sub>" e o parâmetro determinado pelo ambiente, "β". A Equação 6 é a base do modelo proposto de atenuação para todo o percurso:

$$
L_{\text{Tot[dB]}} = 10 \log \left( \frac{4\pi * d_0}{\lambda} \right)^2 + 10\beta \log \left( \frac{d}{d_o} \right) \tag{6}
$$

#### <span id="page-22-1"></span>*2.2.2. Parâmetro de caracterização do ambiente - β*

O valor que caracteriza o ambiente no modelo de *log-distance* – "β", é facilmente encontrado na literatura e em diversos estudos científicos. A Tabela 1 apresenta os valores disponíveis segundo os estudos de Rappaport [16]:

<span id="page-22-0"></span>

| Ambiente                     | в           |  |  |  |  |  |
|------------------------------|-------------|--|--|--|--|--|
| Espaço livre                 | 2           |  |  |  |  |  |
| Área urbana                  | $2,7 - 3,5$ |  |  |  |  |  |
| Área urbana com sombras      | $3 - 5$     |  |  |  |  |  |
| Linha de visada em edifícios | $1,6 - 1,8$ |  |  |  |  |  |
| Obstruções em edifícios      | $4 - 6$     |  |  |  |  |  |
| Obstruções em fábricas       | $2 - 3$     |  |  |  |  |  |
| Fonte: T. S. Rappaport [16]  |             |  |  |  |  |  |

**Tabela 1.** Valores de β para alguns ambientes.

O modelo pode ser aperfeiçoado isolando-se obstáculos que se destacam no meio em que a perda de percurso é determinada, como paredes e demais objetos que se interponham na linha evidente de propagação do sinal. Dessa forma, caso o ambiente seja homogêneo, à exceção desses objetos, podese manter um valor único do parâmetro β para todo o ambiente e adicionam-se termos para cada obstáculo e sua correspondente atenuação específica. Na Equação 7, proposta, o termo "ΣΑΟ<sub>i</sub>" (Atenuação Obstáculo "i"), corresponde aos eventuais obstáculos presentes no meio:

$$
P_{RX}(d) = P_{RX}(d_0) - 10\beta \log\left(\frac{d}{d_o}\right) + \sum A O_i \tag{7}
$$

Considerando que uma mesma localidade pode não ser homogênea em termos das características que determinam a propagação dos sinais de rádio entre diferentes locais dentro da área dessa localidade, a terminologia de "Macro Ambiente" é adotada para definir a localidade como um todo e "Micro Ambiente" é adotada para se referir a uma porção da localidade onde as características que determinam o comportamento da propagação dos sinais sejam homogêneas.

#### <span id="page-24-0"></span>**3. PROPOSTA**

A proposta desse método estabelece etapas distintas, com objetivos específicos, de forma que permite avaliar o comportamento e desempenho dos equipamentos de rede. Dessa forma, diferentes modelos podem ser comparados em termos de desempenho. Além disso, permite analisar a rede em termos de desempenho, comprometimento de recursos, perfil do tráfego e uso, com o intuito de dar subsídios para o planejamento de aprimoramento e/ou expansão, ou até projeto de nova rede em outro ambiente.

Para atender o objetivo proposto de avaliar o desempenho de redes WiFi, múltiplas etapas com objetivos e métodos específicos são necessários:

- I. Identificar as localidades em que algum determinado nível de desempenho é necessário, se aplicável (ver 3.1);
- II. Identificar o(s) período(s) em que a concorrência pelo meio e a intensidade de tráfego de dados são maiores, se aplicável (ver 3.2);
- III. Obter os dados de especificação dos equipamentos e demais dados necessários, por experimentação, para aplicação do modelo de propagação adotado (potências de transmissão, ganho de antenas e frequências de operação) (ver 3.3);
- IV. Elaboração do *setup*, coleta e tratamento dos dados de camadas 1 e 2, e avaliação dos resultados para: (i) caracterização e determinação dos limiares dos microambientes principais; (ii) comportamento da MAC do(s) equipamento(s) "base", que é(são) o(s) AP(s) que comunicam a rede sem fio (WLAN) com a rede de transporte (ver 3.4);
- V. Elaboração do *setup*, coleta e tratamento dos dados de camada 4, e avaliação dos resultados em relação a *throughput*, latência, *jitter* e QoS nas localidades e microambientes principais (ver 3.5);
- VI. Consolidação final dos resultados (ver 3.6).

A seguir, são identificadas as ações necessárias, e objetivas em mais detalhes, de cada uma das etapas propostas. Neste trabalho, contudo, o foco está relacionado aos métodos específicos de obtenção e tratamento dos dados relacionados às especificações dos equipamentos, de caracterização do ambiente e de desempenho nas camadas inferiores do modelo de referência OSI [6] (física e MAC).

#### <span id="page-25-0"></span>**3.1. Identificação das localidades principais**

Tanto para uma rede já instalada, como para uma ainda em projeto, é esperado que existam localidades em que um determinado nível de desempenho é exigido: salas de reunião, palco de um auditório e *lobby*. Essas localidades devem ser assinaladas porque são onde medições específicas serão realizadas.

Essa identificação é de responsabilidade do tomador/cliente do serviço de avaliação da rede que deve também fornecer as especificações de desempenho desejadas para essas localidades (*throughput*, *jitter* e latência, normalmente), ou pelo menos, informação em relação ao propósito de uso que permitam que as especificações de desempenho sejam projetadas ou comparadas em caso de rede já existente.

No caso de haver sistemas que fazem uso de priorização de tráfego (QoS) por intermédio de marcação do pacote IP (ToS – *Type of Service*: campo presente no cabeçalho do pacote IPv4), deve-se ter esse tráfego destacado para avaliação em separado do tráfego normal (BE – *Best Effort*), Cf. Bianchi [5].

No caso do tomador/cliente do serviço desconhecer esses detalhes, devem ser obtidos de forma experimental. No caso de rede em fase de projeto, deve-se tomar os dados de uma rede de perfil similar. No caso da rede existente, os dados coletados na etapa seguinte (de identificação dos períodos de pico de utilização) deverão ser obtidos dessas localidades principais por meio de um analisador de rede/protocolo - *sniffer*, como por exemplo, o WireShark [29].

#### <span id="page-26-0"></span>**3.2. Identificação dos períodos de pico de utilização**

Nesta etapa, objetiva-se identificar, no caso de uma rede existente, qual é o período em que se tem o pico de utilização/tráfego na interface aérea. O perfil do tráfego em termos de quais estações mais contribuem pode variar, considerar QoS, protocolos, tamanho dos pacotes, e eventualmente, algum outro dado de caracterização relevante apontado pelo cliente/tomador do serviço. Assim, é desejável para minimização de erro que se faça as medições propostas em seções subsequentes, no(s) período(s) de maior movimento. Esse é um raciocínio semelhante ao adotado em telefonia, para análise do tráfego de voz, em que a maioria das estatísticas são geradas em relação à HMM (Hora de Maior Movimento, ou *busy hour* [30]).

Importante notar que no caso de uma rede com múltiplos APs, esse levantamento deve ser realizado para cada um dos APs, já que o perfil de utilização das estações remotas (STAs – *STAtions*) vinculadas a um AP pode ser diferente do outro.

Para a avaliação do perfil de tráfego, pode-se usar algum *sniffer* instalado nas estações (em cada uma delas), ou utilizar uma ferramenta como o Kismet [31] (opera no sistema operacional Linux), que funciona com qualquer placa de rede *wireless* que suporta o modo de monitoramento bruto (*RFMON* – *Radio Frequency MONitor mode*), que coleta os dados diretamente da interface aérea, em "modo promíscuo" (captura todos os pacotes, mesmo que não sejam originados ou destinados a si). Assim, não precisa estar instalado em nenhum equipamento da rede do tomador/cliente do serviço, basta que seja instalado em algum nó *wireless* que esteja em posição ao alcance de receber os sinais que se deseja monitorar.

Em relação às estações que estão conectadas a determinado AP, basta que se monitore o tráfego de Tx (transmissão) e Rx (recepção) do AP para se ter o comportamento do tráfego de cada estação. Normalmente, na maioria das redes, o tráfego entre as estações sem fio é muito pequeno, de forma que, para efeito de determinação dos picos de tráfego e estações que contribuem mais, pode-se fazer essa monitoração diretamente da interface cabeada (normalmente identificada como interface WAN) do AP.

Pode-se usar o próprio WireShark (*sniffer*) para criação de gráficos de volume de tráfego filtrados, ou não, por origem/destino, à partir dos dados exportados do Kismet em formato PCAP (tipo do arquivo).

#### <span id="page-27-0"></span>**3.3. Obtenção dos dados de especificação**

Dependendo do modelo de propagação escolhido, é necessário ter as informações referentes aos ganhos de antenas do AP e estações, porém, nem sempre é possível obter as especificações de ganho de antena dos equipamentos para a correta parametrização do modelo de propagação. Caso se obtenha o valor do ganho da antena em sí, mas não o das perdas associadas a conexão dela com o *hardware* de rede, é desejável que se determine esse ganho combinado em função de que, no caso de *laptops*, por exemplo, onde a(s) antena(s) costumam estar instaladas junto à tela, essas perdas podem ser significativas.

É possível determinar experimentalmente o valor dos ganhos combinados das antenas do AP base e estação remota, basta que se caracterize um ambiente de propagação em espaço livre entre os equipamentos e se tenha acesso aos dados de potência de transmissão ( $P_{TX}$ ) e RSSI ( $P_{RX}$ ).

Utilizando-se a Equação 5, calcula-se a atenuação em espaço livre, que será utilizado na Equação 4, juntamente com os valores de  $P_{TX}$  e  $P_{RX}$  para se calcular o valor de " $G_{TX}$  +  $G_{RX}$ ", correspondentes a soma dos valores dos ganhos das antenas de transmissão e recepção, respectivamente.

A caracterização da situação de propagação em espaço livre ocorre quando fica caracterizada uma linha de visada de sinal (LOS – *Line Of Sight*), sem obstrução de 60% da primeira zona de Fresnel [32] entre o AP e estação remota.

O valor da potência de transmissão do AP deve ser conhecido e por isso, deve ser fixado em APs quando estes alteram as potências de transmissãos automaticamente e dinamicamente em função da taxa de transmissão. O aplicativo Kismet pode ser utilizado para obtenção dos valores de RSSI.

### <span id="page-28-0"></span>**3.4. Determinação do comportamento do ambiente e da MAC dos equipamentos**

A coleta de dados pelo método proposto nesta etapa visa atender dois o objetivos:

- 1. Avaliar e caracterizar o ambiente de forma que medições e constatações realizadas para algumas estações possam servir para se predizer o desempenho de outras que estejam no mesmo (micro-)ambiente;
- 2. Caracterizar o comportamento da MAC do(s) AP(s) em relação as taxas (PHY) que são efetivamente praticadas para cada valor de RSSI.

Para essa etapa, deve-se isolar cada AP da rede enquanto se faz as medições, de forma que não haja nenhum outro tráfego vinculado a ele que não seja o de teste da estação. Esse procedimento é importante por duas razões:

- I. Não ter a influência e concorrência de outras estações;
- II. Se permitido pelo AP, poder especificar a potência de transmissão do AP, que normalmente variaria em função da taxa de transmissão (PHY).

O valor da potência a ser ajustado, se permitido, deve ser igual ou menor que o menor máximo dentre os valores de potência de transmissão referentes a cada taxa (as taxas maiores são as que normalmente se tem um valor menor de potência de transmissão). Esse procedimento é útil por duas razões:

- 1. No processo de tabulação e processamento dos dados coletados, para a caracterização dos microambientes, evita-se ter que tratar potências de transmissão diferentes em função da taxa (PHY);
- 2. Possíveis oscilações de potência decorrentes da mudança de taxa são evitadas.

Apesar de existirem dois objetivos bem distintos nessa etapa, e que envolverão dois processos igualmente distintos de tratamento dos dados, apresentados em duas seções distintas, ter-se-á, eventualmente, apenas um procedimento de coleta de dados.

Os dois métodos distintos de tratamento dos dados são apresentados, portanto, em duas seções distintas dessa etapa:

- Caracterização dos microambientes;
- Determinação do comportamento da camada MAC dos equipamentos de rede.

Se houver modelos distintos de equipamentos na rede a serem avaliados, procedimentos adicionais de coleta de dados deverão ser realizados para que se possa determinar o comportamento da camada MAC dos distintos equipamentos, do contrário, apenas um procedimento de coleta de dados será necessário.

O método específico a ser adotado na etapa de caracterização dos microambientes deve ser ajustado de acordo com a precisão em que se deseja ter em termos de caracterização dos (micro-)ambientes. Quanto mais precisos e detalhados forem os dados de caracterização dos microambientes, menor será o erro ao se estimar o desempenho de uma estação em função de outra, na qual as medições de fato são realizadas.

O método para avaliação do comportamento em termos de quais taxas de transmissão (PHY) são efetivamente praticadas em cada faixa de RSSI pode fazer uso dos mesmos dados coletados conforme especificado na seção

que trata da caracterização dos (micro-)ambientes. No caso de haver diferentes modelos de equipamentos para serem avaliados, devem-se fazer diferentes coletas.

## <span id="page-30-0"></span>**3.5. Avaliação de** *throughput***, latência e** *jitter* **para diferentes tipos de tráfegos (QoS)**

Os objetivos básicos desta etapa são de avaliar nas localidades principais anteriormente definidas na etapa inicial, apresentada no item 3.1:

- 1. Como a rede se comporta em relação ao tráfego de maior prioridade determinado pela aplicação de políticas de QoS;
- 2. Qual é o desempenho da rede em termos de *throughput*, latência e *jitter* para os diferentes tipos de tráfego segundo as políticas de QoS aplicadas, se existentes.

#### <span id="page-30-1"></span>**3.6. Consolidação dos resultados**

O objetivo desta etapa é consolidar os resultados obtidos nas diversas etapas anteriores de acordo com o objetivo da avaliação. O método proposto pode ser utilizado com diversos objetivos específicos e dependendo de quais sejam, algumas etapas não são necessárias, ou ainda, o peso de cada etapa, pode variar quando da ponderação dos resultados de cada uma na formação do resultado final. Algumas das outras possibilidades de aplicação deste método são listadas a seguir:

1. Avaliar equipamentos de rede com o propósito de comparar diversos *vendors* (entidade que fornece os equipamentos, tipicamente, o próprio fabricante, ou parceiro, no caso de fornecimento para grandes corporações, ou operadoras de telecomunicações/acesso) e escolher aquele(s) que mais se adequem aos propósitos da rede: para esse cenário, por exemplo, não são necessárias as etapas I e II, caso os equipamentos estejam sendo avaliados para múltiplas redes. A etapa III, provavelmente, também é dispensável em termos da necessidade de experimentação para obtenção dos dados quando a seleção estiver sendo feita assistida pelo *vendor*, caso comum quando o cliente é uma grande corporação, ou operadora de telecomunicações/acesso. A Figura 3 ilustra a relação entre as entidades envolvidas:

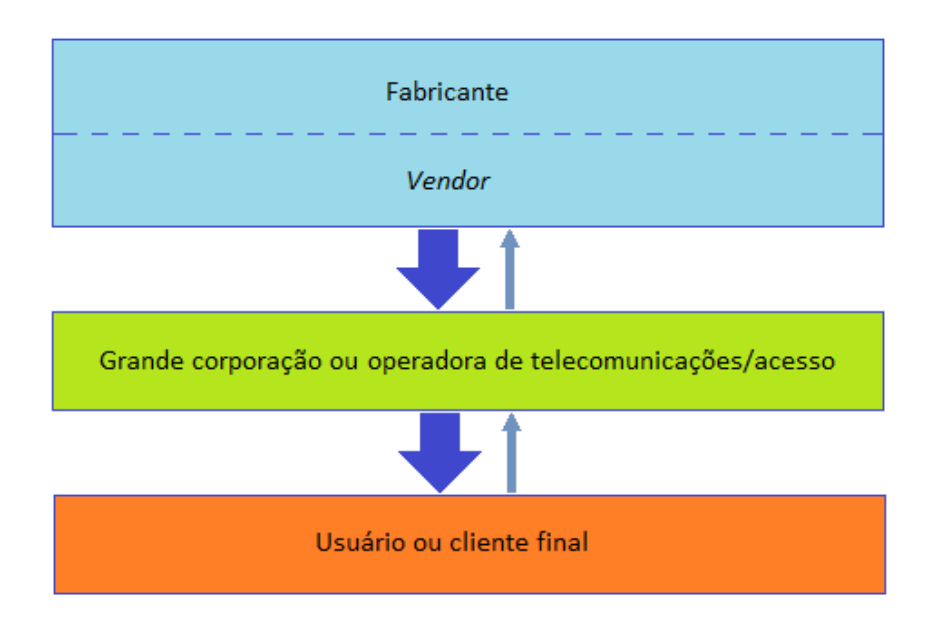

<span id="page-31-0"></span>**Figura 3.** Relação comum de fornecimento entre entidades para redes WiFi grandes e complexas.

2. Predizer o desempenho de uma rede ainda em fase de projeto, como forma de aprimorar o projeto e/ou avaliar o desempenho obtido pela rede em relação ao resultado pretendido. Nesse cenário, as etapas I e II, se resumem a determinar qual o objetivo em termos de desempenho desejado, apenas para parametrizar os resultados finais.

A métrica final a ser aplicada aos resultados de cada etapa deve levar em conta o objetivo específico da avaliação de forma que sejam atribuídos os pesos corretos a cada diferença positiva, ou negativa, dos resultados obtidos em relação ao desempenho mínimo desejado na Equação final que será utilizada para o cálculo do índice de desempenho da rede/equipamentos.

#### <span id="page-33-0"></span>**4. MÉTODO DE AVALIAÇÃO**

Para avaliação do método proposto foram realizadas a análise do ambiente e a montagem de um *setup* de teste composto dos equipamentos de uso pessoal do autor, um AP de modelo BelAir20G-11, fabricado pela BelAir Networks Inc. e por estação remota, um *laptop* Lenovo modelo X220, equipado com módulo de WiFi modelo Centrino Wireless-N 1000. O método proposto, contudo, independe de quais são os equipamentos utilizados na rede e permite a avaliação da rede quaisquer que sejam os equipamentos nela instalados, desde que compatíveis com a arquitetura TCP/IP [6] até a camada de rede.

É importante notar que, caso a estação remota não seja passível de operar com Linux, como é o caso de alguns *smartphones* (telefones celulares com capacidades extendidas em termos de funcionalidades e aplicações) (lembrando que o método é proposto para ser independente dos equipamentos) uma estação remota que o faça será necessário, e nesse caso, a interação da MAC do AP com o dessa estação remota incompatível com Linux, fica parcialmente indeterminada. No caso de *smartphones* atuais aplicativos como o InSSIDer [33] podem ser instalados para determinação dos valores de RSSI recebidos e assim determinar os limites de recepção, porém, um método adicional deve ser elaborado para permitir que seja acessada a interface WLAN do equipamento, via USB, por exemplo, para detecção das demais informações necessárias.

#### <span id="page-33-1"></span>**4.1.** *Setup* **de teste**

A principal especificação a ser obtida é o de ganho combinado das antenas do AP e estação(ões) remota(s). Esse dado é importante dependendo do modelo de propagação adotado e também em função de permitir estimar os novos valores de RSSI em caso de substituição de algum equipamento por outro de modelo/fabricante distinto.

O método de obtenção desses dados é basicamente o mesmo utilizado inicialmente na etapa seguinte, de caracterização do ambiente. Foi necessária a adoção de um método experimental porque as especificações da antena do *laptop* não foram encontradas em domínio público.

O sistema operacional Linux, distribuição BackTrack 5 R2, foi instalado na estação remota. Essa variante de Linux, derivado do Ubuntu, possui o aplicativo Kismet incorporado, que foi o *software* utilizado para a coleta dos valores de RSSI obtidos para a transmissão em espaço livre utilizada para determinação do ganho combinado das antenas da estação remota e AP.

O AP e estação foram posicionados à uma distância de 2 metros entre eles, e a 1,5 metros do solo (altura dos apoios disponíveis, utilizados), sem nenhum obstáculo entre eles, ou próximo já que o raio calculado para a primeira zona de Fresnel, para esse cenário, é 0,25 m., ver [32]. Dessa forma, fica caracterizada uma linha de visada de sinal (LOS). Foi utilizada a frequência de 2,412 GHz, correspondente a do canal 1 do WiFi - que foi a mesma utilizada nas demais fases do experimento. Para essa conFiguração, foi aplicado a fórmula de Friis (Equação 5), o que resultou no valor de 46,32 dB de atenuação de espaço livre.

Um computador dotado de interface de rede cabeada padrão *ethernet*, capaz de executar o *software* Iperf [34], conectado ao AP foi utilizado como fonte de tráfego ICMP [35] (*ping* [36]) com destino a estação remota, e o *software* Kismet, instalado na estação remota, foi conFigurado para coletar os pacotes recebidos da interface aérea e convertê-los em formato PCAP, que é o formato que pode ser analisado pelo *software* WireShark, conhecido aplicativo para *sniffer* de tráfego.

A diferença entre os sinais transmitidos ( $P_{TX}$  ajustado no transmissor) e recebidos (RSSI medido na estação) foi de 43 e 44 dB's (o valor de RSSI é informado como número inteiro, e os valores reportados *pelo Kismet* oscilaram entre dois valores, resultando em dois valores distintos para a diferença).

De acordo com a Equação 4, o valor do ganho combinado das antenas é a diferença entre a atenuação em espaço livre (46,32 dB) e a atenuação total (43 ou 44 dB's). Em função da variação com incidência aproximada de 50% para cada, o valor do ganho combinado para as antenas foi adotado em 2,8 dB, correspondente à média aproximada entre os valores resultantes de 2,32dB e 3,32 dB.

## <span id="page-35-1"></span>**4.2. Determinação do comportamento do ambiente e da MAC dos equipamentos**

O "macro ambiente" escolhido para o experimento deveria ser um espaço amplo para propiciar a caracterização de diferentes "microambientes" distintos entre sí. O quesito de escolha foi atendido por um estacionamento no terceiro subsolo de um prédio residencial. Possui dois "microambientes" bem distintos entre sí - um com linha de visada óptica e o outro com visada obstruída (NLOS – *Non Line Of Sight*). Além disso, por estar no terceiro subsolo, não apresentava interferência de nenhum outro sinal de rede WiFi.

O AP foi instalado em um local fixo e o tráfego foi disparado para a estação remota posicionada em quatro locais distintos, conforme ilustrado na Figura 4.

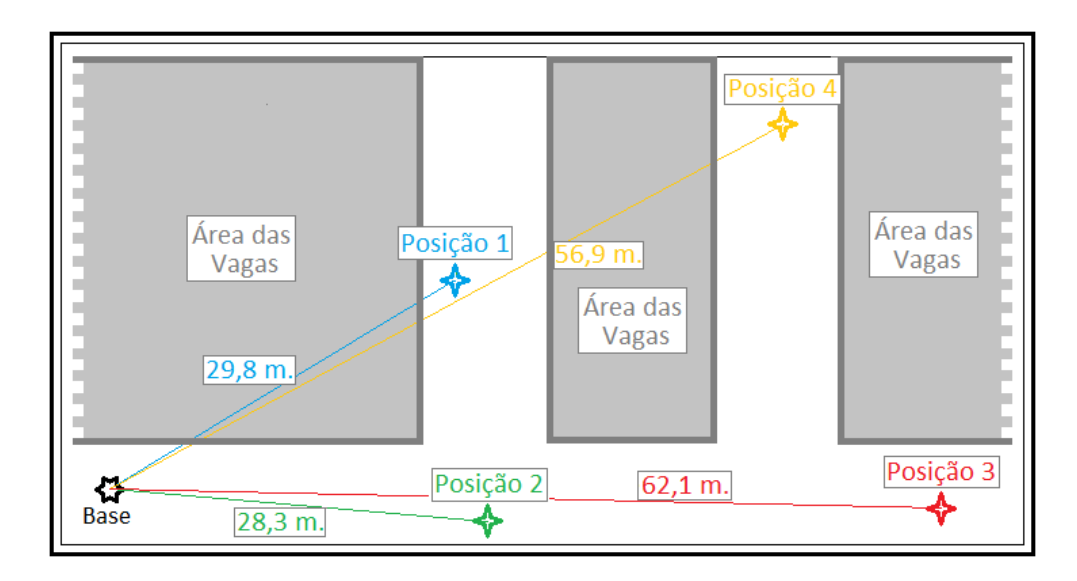

<span id="page-35-0"></span>**Figura 4.** Macro-ambiente e posições da estação remota.

Conforme mostra a Figura 4, as posições 2 e 3 da estação remota estavam dentro do "microambiente" com linha de visada óptica para o AP (um corredor para circulação dos carros). Quanto às posições 1 e 4, elas tinham a visada obstruída por carros, já que tanto o AP como o *laptop* foram posicionados a 50 cm. do solo, e por pilares de sustentação do edifício.

As Figuras 5 e 6, mostram o ambiente em perspectiva contemplando a estação remota quando posicionada nas posições 2 e 3, respectivamente..

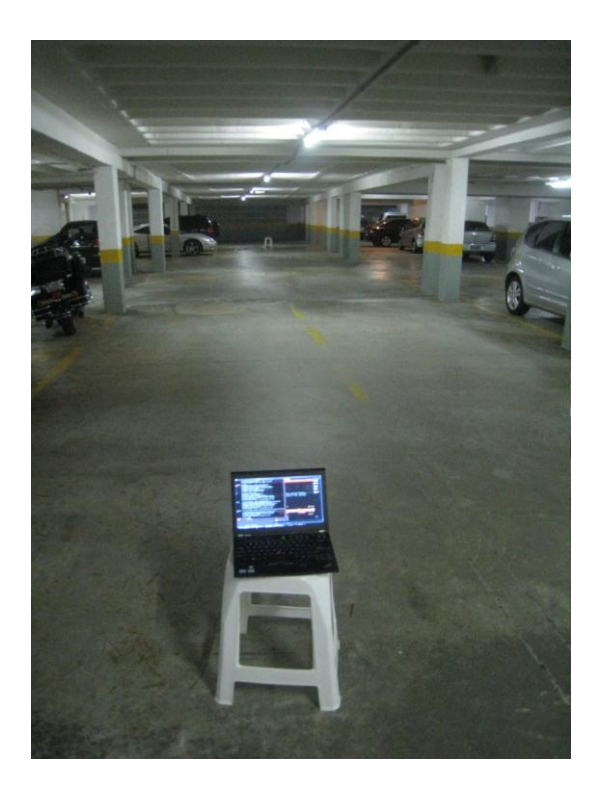

**Figura 5.** Microambiente - posição 2. **Figura 6.** Microambiente - posição 3.

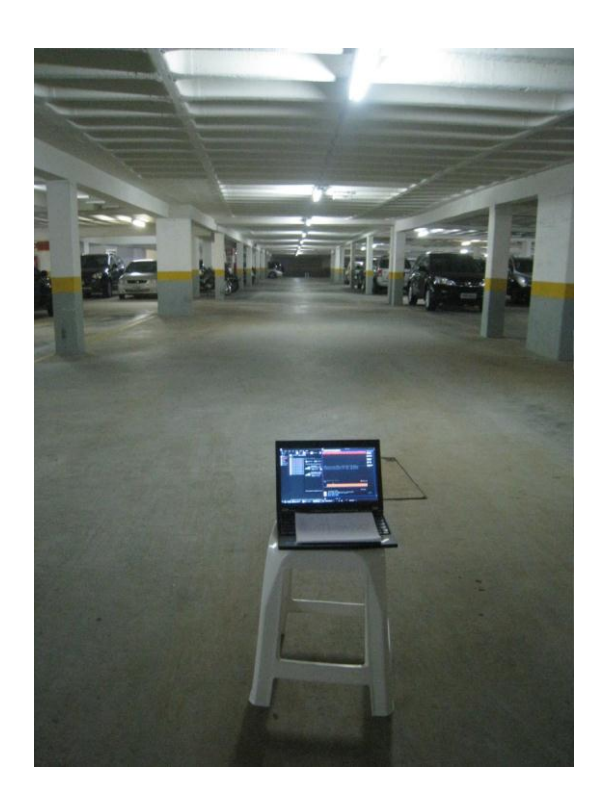

<span id="page-36-1"></span><span id="page-36-0"></span>Em função da natureza dinâmica da posição dos veículos (que formam obstáculos de sinal) em uma garagem em uso, não é possível a execução de um detalhamento do ambiente visando a repetição posterior do experimento nas mesmas condições, contudo, a repetibilidade do experimento somente se faz necessária para efeito de comparação de resultados de avaliação de equipamentos.

Ainda assim, quando se tem um ambiente não controlado, como foi o caso do adotado no experimento, pode-se adotar o método de fazer a avaliação dos equipamentos que se deseja comparar ao mesmo tempo, de forma que experimentem as mesmas variações do comportamento do ambiente. Para esse caso, deve-se garantir que não haja interferência entre os experimentos, adotando-se frequências distintas de operação.

Vale salientar que é esperado que o ambiente de redes sem fio seja não controlado em função da própria natureza do meio físico (sem fio).

O AP empregado nos testes permite variar a potência de transmissão, e foi escolhido o intervalo de potência de transmissão entre 2dBm e 14 dBm, com passos de 3 dBm. O limite de 14dBm foi escolhido em função da potência máxima, conforme especificação, do AP ser de 16dBm +/- 2dBm para 54 Mbps.

O posicionamento da estação nos quatro pontos distintos aliados à variação de potência de transmissão no lado do AP permitiu que se recebessem sinais com toda a gama de RSSI necessária para a avaliação da distribuição de taxas efetivamente utilizadas por faixa de RSSI, além de caracterizar o modelo de *log-distance* para várias combinações de ambiente e intensidade de sinal.

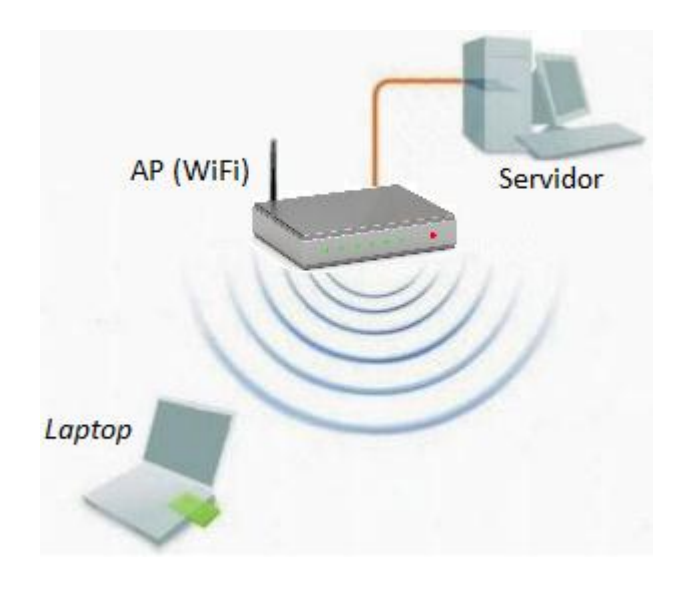

A Figura 7, a seguir, ilustra o cenário de testes adotado:

<span id="page-37-0"></span>**Figura 7.** Cenário de testes.

Foi gerado tráfego UDP de 1Mbps com o conhecido *software* Iperf [34] e *ping* com destino a estação remota. Os dados foram capturados de forma contínua pelo Kismet na estação remota e os intervalos de tempo de cada valor de potência de transmissão do AP foram registrados (sempre superiores a 1 minuto).

A Figura 8, a seguir, ilustra um quadro capturado pelo Kismet, conforme apresentado pelo WireShark:

| Filter:   wlan.da == 74:e5:0b:32:52:e0                                                                                                    | Expression Clear Apply |  |             |       |                                |       |  |
|----------------------------------------------------------------------------------------------------|------------------------|--|-------------|-------|--------------------------------|-------|--|
| Protocol Info<br><b>Destination</b><br>Source<br>No.                                                                                                  |                        |  | <b>Time</b> |       | Data rate   dBm antenna signal |       |  |
| 25 BelairNe_12:0f:e0<br>Intelcor_3.IEEE 8(QoS Data, SN=3453, FN=0, Flags=.pF0.749814                                                                  |                        |  |             | 48000 |                                | $-76$ |  |
| 60 BelairNe_12:0f:e0<br>Intelcor_3.IEEE 8(QoS Data, SN=3454, FN=0, Flags=.pR.F1.751049                                                                |                        |  |             | 36000 |                                | -73   |  |
| 93 BelairNe_12:Of:eO<br>Intelcor_3.IEEE 8(QoS Data, SN=3455, FN=0, Flags=.pR.F 2.741400                                                               |                        |  |             | 36000 |                                | $-72$ |  |
| 96 BelairNe_12:0f:e0 IntelCor_3.IEEE 8(QoS Data, SN=3465, FN=0, Flags=.pF11.765948                                                                    |                        |  |             | 48000 |                                | $-77$ |  |
| 130 BelairNe_12:0f:e0 IntelCor_3.IEEE 8(QoS Data, SN=3466, FN=0, Flags=.pR.F12.768255                                                                 |                        |  |             | 36000 |                                | $-73$ |  |
| 163 BelairNe_12:0f:e0 IntelCor_3.IEEE 8(0oS Data, SN=3468, FN=0, Flags=.pR.F14.770218                                                                 |                        |  |             | 36000 |                                | $-72$ |  |
| nnn milliadir aninfilm - ea<br>Steeler Brown make the SACO the Attention<br>⊞ Frame 25: 158 bytes on wire (1264 bits), 158 bytes captured (1264 bits) |                        |  |             | acoon |                                | 73.   |  |
| □ PPI version 0, 32 bytes                                                                                                    |                        |  |             |       |                                |       |  |
| Version: 0                                                                                                    |                        |  |             |       |                                |       |  |
| $\boxplus$ Flags: 0x00                                                                                                    |                        |  |             |       |                                |       |  |
| Header length: 32                                                                                                    |                        |  |             |       |                                |       |  |
| <b>DLT: 105</b>                                                                                                    |                        |  |             |       |                                |       |  |
| $\boxminus$ 802.11-Common                                                                                                    |                        |  |             |       |                                |       |  |
| Field type: 802.11-Common (2)                                                                                                    |                        |  |             |       |                                |       |  |
| Field length: 20                                                                                                    |                        |  |             |       |                                |       |  |
| TSFT: 0 [invalid]                                                                                                    |                        |  |             |       |                                |       |  |
| $H$ Flags: 0x0000                                                                                                    |                        |  |             |       |                                |       |  |
| Rate: 48.0 Mbps                                                                                                    |                        |  |             |       |                                |       |  |
| Channel frequency: 2412 [BG 1]                                                                                                    |                        |  |             |       |                                |       |  |
| ⊞ Channel type: 802.11g (pure-g) (0x00c0)                                                                                                    |                        |  |             |       |                                |       |  |
| FHSS hopset: 0x00                                                                                                    |                        |  |             |       |                                |       |  |
| FHSS nattern: 0x00                                                                                                    |                        |  |             |       |                                |       |  |
| dBm antenna signal: -76<br>dBm antenna noise: 0                                                                                                    |                        |  |             |       |                                |       |  |
| $\Box$ IEEE 802.11 QoS Data, Flags: .pF.                                                                                                    |                        |  |             |       |                                |       |  |
| Type/Subtype: QoS Data (0x28)                                                                                                    |                        |  |             |       |                                |       |  |
| E Frame Control: 0x4288 (Normal)                                                                                                    |                        |  |             |       |                                |       |  |
| Duration: 44                                                                                                    |                        |  |             |       |                                |       |  |
| Destination address: IntelCor_32:52:e0 (74:e5:0b:32:52:e0)                                                                                            |                        |  |             |       |                                |       |  |
| 0000<br>00 00 20 00<br>02 00 14 00 00 00 00 00<br>69 00 00 00                                                                                         |                        |  |             |       |                                |       |  |
| 0010<br>00 00 00 00 00 00 60 00<br>6c 09 c0 00 00 00 b4 00                                                                                            | .                      |  |             |       |                                |       |  |
| 88 42 2c 00 74 e5 0b 32<br>52 e0 00 0d 67 12 0f e8<br>0020<br>00 0d 67 12 0f e0 d0 d7 00 00 4e ca d8 00 aa aa<br>0030                                 | .Bt2 Rq                |  |             |       |                                |       |  |
|                                                                                                    | . . a. N.              |  |             |       |                                |       |  |

**Figura 8.** Quadro visualizado pelo WireShark.

<span id="page-38-0"></span>Em destaque na Figura 8, os campos relativos às informações de taxa (*Rate*) e RSSI (*dBm antenna signal*) para o quadro de exemplo. Essas informações foram tabuladas, quadro a quadro, para a totalidade da amostragem.

#### <span id="page-39-0"></span>*4.2.1. Caracterização dos microambientes*

Os dados obtidos de RSSI e da taxa praticada por pacote recebido foram extraídos do arquivo capturado pelo Kismet por intermédio do WireShark e exportados para o Excel para serem tabulados. No Excel, (i) a atenuação total é calculada pela diferença entre  $P_{TX}$  e RSSI; (ii) o valor previamente calculado na Etapa III para o ganho das antenas é somado para se ter a atenuação do ambiente; (iii) a Equação 6 foi ajustada para se ter o parâmetro β calculado quadro por quadro.

O processo acima detalhado permitiu que fossem gerados gráficos, quadro a quadro, para os valores de RSSI e parâmetro β.

Em função da falta de meios para se ter a visibilidade completa do percurso entre a base e a estação, quando posicionada nas posições 1 e 4, em função dos obstáculos à visão a partir da base, ou estação, não foram registradas as perturbações do ambiente, eventualmente provocadas por passagem de pessoas ou carros. Ao invés, adotou-se a estratégia de filtrar a amostra e considerar algum intervalo estável (escolhido de forma visual nos gráficos de RSSI e parâmetro β) em torno de 10 a 15 segundos dentre o intervalo sempre acima de 1 minuto utilizado para cada degrau de potência de transmissão do AP. Assumiu-se que o intervalo estável corresponderia a um período sem perturbações (passagem de pessoas e carros).

Em um processo de avaliação onde um volume muito maior de dados deva ser avaliado, ou que não se queira depender da interpretação do comportamento da amostra, algum processo automatizado, como uma filtragem de média móvel [37], deve ser utilizada.

### <span id="page-39-1"></span>*4.2.2. Determinação do comportamento da camada MAC dos equipamentos de rede*

Para o experimento realizado, foi tabulado qual o RSSI e qual a taxa (PHY) de cada pacote recebido, porém diferentemente da seção anterior em que apenas intervalos relativamente pequenos da amostra foram computados, em torno de 10% (em função dos critérios de checagem de estabilidade do ambiente), neste caso, quase que a totalidade da amostragem foi considerada. Os pacotes coletados referentes a posição 2 foram desconsiderados por serem redundantes já que o RSSI se manteve elevado e consequentemente também, a taxa de transmissão de dados.

Basicamente, foi calculado o percentual de pacotes recebidos em cada taxa para cada RSSI. Esse cálculo foi inicialmente realizado para cada posição em função de como os dados estavam separados e posteriormente agrupados. Os dados coletados referentes a posição 2 foram desconsiderados em função de serem redundantes. De fato, mesmo para baixas intensidades de sinal de transmissão, em função da proximidade em ambiente favorável, as taxas praticadas foram sempre as mais elevadas. Além disso, esse comportamento já está bem caracterizado com os dados tabulados das outras posições.

A partir desses dados, foi calculado a média ponderada da taxa (PHY) para cada área determinada por cada faixa de RSSI. O índice *"i"* representa cada faixa, que varia de 1 em 1 dB, desde -65 dBm até -89dBm. Para cada área, determinada por cada valor de RSSI, é tabulada quadro-a-quadro, a quantidade de quadros recebidos para cada valor de taxa (PHY). O índice *"j"*, associado ao número de incidência (*"nj"*) e ao valor da taxa (*"Rj"*) representa os valores possívels de taxa, para cada área *"i"*. A Equação 8 (deduzida) exprime o cálculo realizado:

$$
\overline{R}_{i} = \frac{\sum_{j=1}^{n} (n_{j}.R_{j})_{i}}{\sum_{j=1}^{n} n_{j_{i}}}
$$
(8)

Onde: *R<sup>i</sup>* – taxa média para a área formada pelo RSSI "i";

```
R
 ji
   – amostra de taxa "j", na área formada por "i";
n
 ji
   – incidência da taxa "j", na área formada por "i".
```
Cada faixa de RSSI determina uma área circular ao redor do AP, conforme ilustrado pela Figura 9, a seguir:

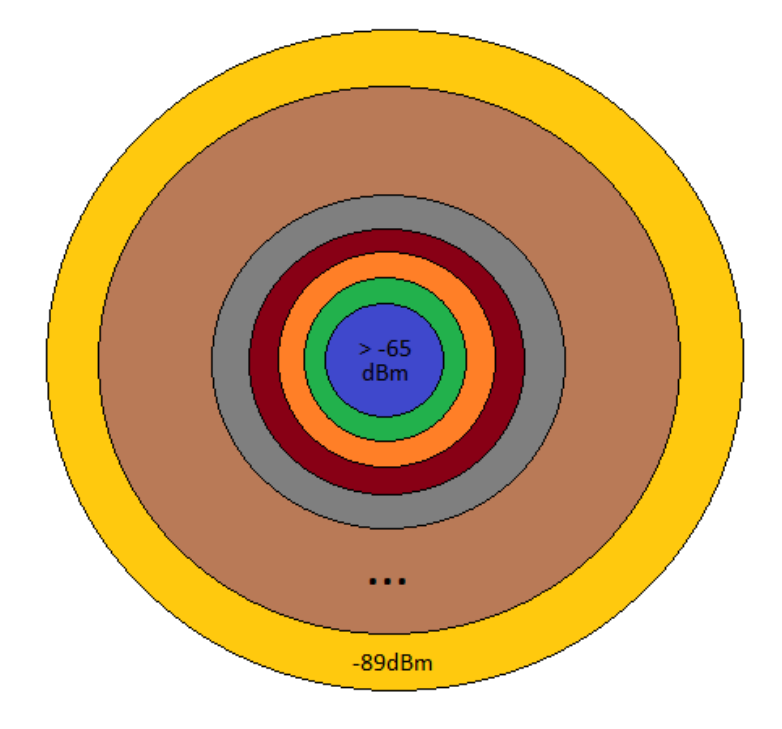

**Figura 9.** Áreas determinadas para cada faixa de RSSI.

<span id="page-41-0"></span>Adotando-se os valores de ganho combinado (somatória) das antenas do AP e estação remota em 2,8dBi (valor encontrado experimentalmente, demonstrado na seção 5), potência de transmissão do AP em 16dBm e  $d_0$  como 1,5m., pode-se calcular o alcance/distância limítrofe entre AP e estação remota para cada valor de RSSI pelo modelo de *log-distance* (Equação 6).

Considera-se a atenuação total como sendo a diferença entre a potência de transmissão do AP e o RSSI para o qual se deseja determinar a perda de percurso. Considerando-se que exista um ganho de antena, a essa diferença, soma-se os ganhos de antena, conforme Equação 9, a seguir:

$$
L_{Tot_{dB}} = P_{TX_{dBm}} - RSSI_{ABm} + G_{TX_{dBi}} + G_{RX_{dBi}}
$$
(9)

A Figura 10 apresenta o tamanho da área circular calculada para o raio igual a distância determinada pelo modelo de *log-distance*. Foram calculadas, para diferentes valores do parâmetro β, para os valores de -65dBm até -89dBm, correspondentes à faixa de RSSI encontradas experimentalmente (ver seção 5.2):

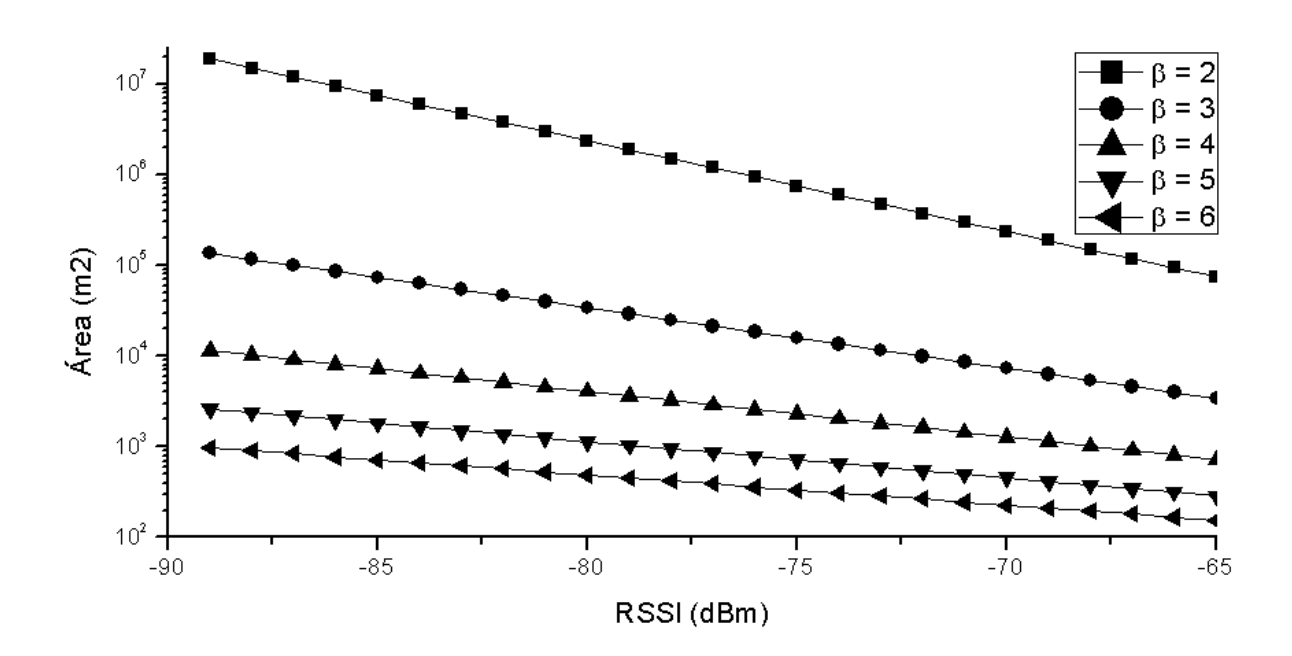

**Figura 10.** Áreas calculadas para cada faixa de RSSI.

<span id="page-42-0"></span>A Tabela 2, a seguir, apresenta os valores absolutos para as áreas calculadas para cada valor de RSSI, conforme ilustrado na Figura 10 e os valores de proporção da referida área em relação à área de cobertura total, adotada como sendo -89dBm, apresentada na última linha da tabela. Como exemplo de interpretação, tomando-se o valor de referência de -75dBm, então tem-se a indicação na tabela que para um β = 2, o raio de cobertura do AP para RSSI de até -75dBm compreende uma área de 3,98% em relação à área total (100%) determinada pelo RSSI de -89dBm.

| <b>RSSI</b> | $\beta = 2$  |                               | $\beta = 3$  |                               | $\beta = 4$  |                                | $\beta = 5$  |                               | $\beta = 6$    |                                |  |
|-------------|--------------|-------------------------------|--------------|-------------------------------|--------------|--------------------------------|--------------|-------------------------------|----------------|--------------------------------|--|
| (dBm)       | Area<br>(m2) | Área<br>Prop.<br>Acum.<br>(%) | Área<br>(m2) | Área<br>Prop.<br>Acum.<br>(%) | Área<br>(m2) | Área<br>Prop.<br>Acum.<br>(% ) | Área<br>(m2) | Área<br>Prop.<br>Acum.<br>(%) | Área<br>(m2)   | Área<br>Prop.<br>Acum.<br>(% ) |  |
| $-65$       | $7.4E + 04$  | 0.40                          | $3.4E + 03$  | 2.51                          | 7.3E+02      | 6.31                           | 2.9E+02      | 10.96                         | $1.5E + 02$    | 15.85                          |  |
| $-66$       | $9.4E + 04$  | 0.50                          | $4.0E + 03$  | 2.93                          | $8.1E + 02$  | 7.08                           | $3.2E + 02$  | 12.02                         | $1.7E + 02$    | 17.11                          |  |
| $-67$       | $1.2E + 05$  | 0.63                          | 4.6E+03      | 3.41                          | $9.1E + 02$  | 7.94                           | $3.5E + 02$  | 13.18                         | $1.8E + 02$    | 18.48                          |  |
| $-68$       | $1.5E + 05$  | 0.79                          | $5.4E + 03$  | 3.98                          | $1.0E + 03$  | 8.91                           | 3.8E+02      | 14.45                         | $2.0E + 02$    | 19.95                          |  |
| $-69$       | 1.9E+05      | 1.00                          | $6.3E + 03$  | 4.64                          | $1.1E + 03$  | 10.00                          | $4.2E + 02$  | 15.85                         | $2.1E+02$      | 21.54                          |  |
| $-70$       | $2.4E + 05$  | 1.26                          | 7.3E+03      | 5.41                          | $1.3E + 03$  | 11.22                          | 4.6E+02      | 17.38                         | $2.3E+02$      | 23.26                          |  |
| $-71$       | $3.0E + 05$  | 1.58                          | 8.5E+03      | 6.31                          | $1.4E + 03$  | 12.59                          | $5.0E + 02$  | 19.05                         | $2.5E+02$      | 25.12                          |  |
| $-72$       | $3.7E + 05$  | 2.00                          | 9.9E+03      | 7.36                          | $1.6E + 03$  | 14.13                          | $5.5E + 02$  | 20.89                         | $2.7E+02$      | 27.12                          |  |
| $-73$       | 4.7E+05      | 2.51                          | $1.2E + 04$  | 8.58                          | $1.8E + 03$  | 15.85                          | $6.0E + 02$  | 22.91                         | 2.9E+02        | 29.29                          |  |
| $-74$       | $5.9E + 05$  | 3.16                          | $1.4E + 04$  | 10.00                         | $2.0E + 03$  | 17.78                          | 6.6E+02      | 25.12                         | $3.1E + 02$    | 31.62                          |  |
| $-75$       | $7.4E + 05$  | 3.98                          | $1.6E + 04$  | 11.66                         | $2.3E + 03$  | 19.95                          | 7.2E+02      | 27.54                         | 3.3E+02        | 34.15                          |  |
| $-76$       | $9.4E + 05$  | 5.01                          | $1.8E + 04$  | 13.59                         | 2.6E+03      | 22.39                          | 7.9E+02      | 30.20                         | $3.6E + 02$    | 36.87                          |  |
| $-77$       | $1.2E + 06$  | 6.31                          | $2.1E + 04$  | 15.85                         | 2.9E+03      | 25.12                          | 8.7E+02      | 33.11                         | 3.9E+02        | 39.81                          |  |
| $-78$       | $1.5E + 06$  | 7.94                          | $2.5E + 04$  | 18.48                         | $3.2E + 03$  | 28.18                          | $9.5E + 02$  | 36.31                         | $4.2E + 02$    | 42.99                          |  |
| $-79$       | 1.9E+06      | 10.00                         | $2.9E + 04$  | 21.54                         | $3.6E + 03$  | 31.62                          | $1.0E + 03$  | 39.81                         | $4.5E + 02$    | 46.42                          |  |
| $-80$       | $2.4E + 06$  | 12.59                         | $3.4E + 04$  | 25.12                         | $4.1E + 03$  | 35.48                          | $1.1E + 03$  | 43.65                         | 4.9E+02        | 50.12                          |  |
| $-81$       | 3.0E+06      | 15.85                         | $4.0E + 04$  | 29.29                         | 4.6E+03      | 39.81                          | $1.3E + 03$  | 47.86                         | $5.3E + 02$    | 54.12                          |  |
| $-82$       | $3.7E + 06$  | 19.95                         | $4.6E + 04$  | 34.15                         | $5.1E + 03$  | 44.67                          | $1.4E + 03$  | 52.48                         | $5.7E+02$      | 58.43                          |  |
| $-83$       | 4.7E+06      | 25.12                         | $5.4E + 04$  | 39.81                         | 5.8E+03      | 50.12                          | $1.5E + 03$  | 57.54                         | $6.2E + 02$    | 63.10                          |  |
| $-84$       | 5.9E+06      | 31.62                         | $6.3E + 04$  | 46.42                         | $6.5E + 03$  | 56.23                          | $1.7E + 03$  | 63.10                         | $6.7E + 02$    | 68.13                          |  |
| $-85$       | 7.4E+06      | 39.81                         | 7.3E+04      | 54.12                         | 7.3E+03      | 63.10                          | $1.8E + 03$  | 69.18                         | 7.2E+02        | 73.56                          |  |
| $-86$       | $9.4E + 06$  | 50.12                         | 8.5E+04      | 63.10                         | 8.1E+03      | 70.79                          | 2.0E+03      | 75.86                         | 7.8E+02        | 79.43                          |  |
| $-87$       | $1.2E + 07$  | 63.10                         | $9.9E + 04$  | 73.56                         | $9.1E + 03$  | 79.43                          | $2.2E + 03$  | 83.18                         | 8.4E+02        | 85.77                          |  |
| $-88$       | $1.5E + 07$  | 79.43                         | $1.2E + 05$  | 85.77                         | $1.0E + 04$  | 89.13                          | $2.4E + 03$  | 91.20                         | $9.1E + 02$    | 92.61                          |  |
| $-89$       | 1.9E+07      | 100.00                        | $1.4E + 05$  | 100.00                        | $1.1E + 04$  | 100.00                         | 2.6E+03      |                               | 100.00 9.8E+02 | 100.00                         |  |

<span id="page-43-0"></span>**Tabela 2.** Áreas de cobertura em valores absolutos e proporção acumulada por faixa de RSSI.

Os valores referentes à coluna de área proporcional acumulada da Tabela 2 são ilustrados a seguir, na Figura 11, na forma de um gráfico que representa, então, a proporção da área de cobertura acumulada a partir dos anéis interiores até o anel determinado por cada RSSI, em relação a área total (100%) correspondente ao valor limite de -89dBm, para os diferentes valores do parâmetro β:

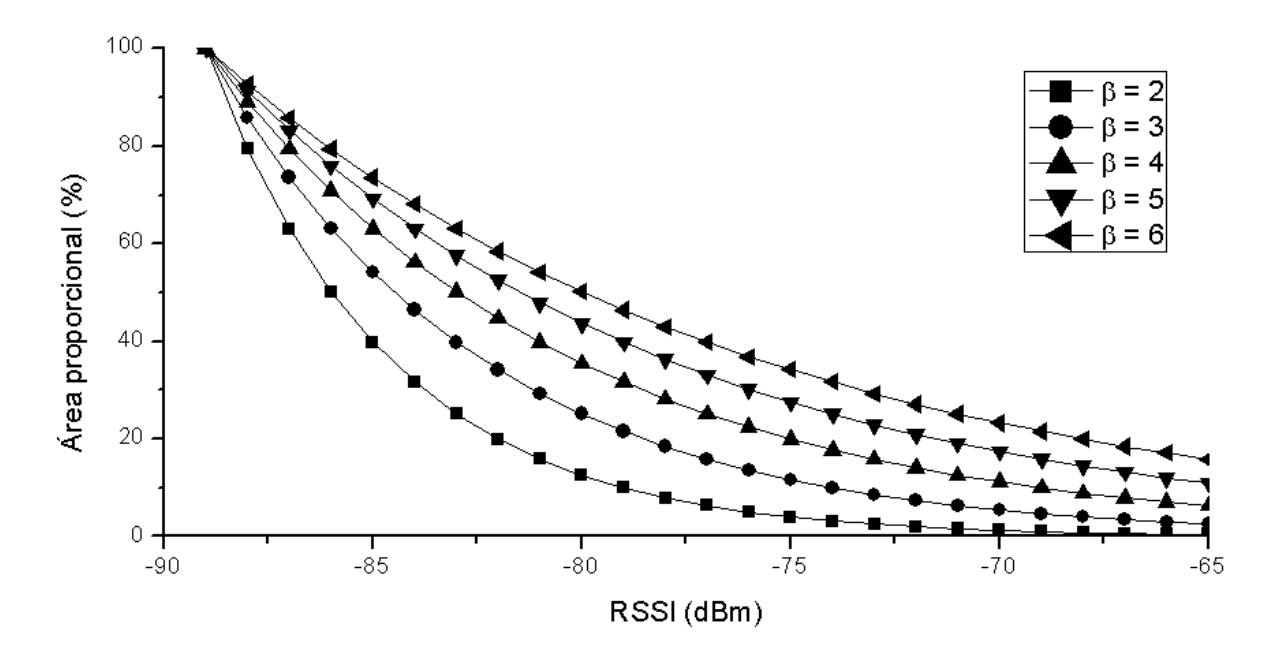

<span id="page-44-0"></span>**Figura 11.** Áreas percentuais acumuladas determinadas pelas faixas de RSSI.

Observa-se na Figura 11 que as proporções entre as áreas variam em função do parâmetro β. Para maiores valores desde, as áreas correspondentes aos maiores valores de RSSI são (quando comparadas em termos de quanto correspondem em relação à área total), proporcionalmente maiores que as proporções de áreas relativas determinadas por ambientes caracterizados por valores menores do parâmetro β.

Raciocínio análogo será aplicado para as taxas de dados efetivamente praticadas, obtidas por experimentação, conforme calculado pela Equação 8. Isso é feito, de maneira tal que uma média ponderada acumulada é gerada, no sentido do centro para as bordas, conforme a Equação 10 (deduzida), a seguir:

$$
\overline{R_A} = \frac{\sum_{i=1}^{n} (A_i \cdot \overline{R}_i)}{\sum_{i=1}^{n} A_i}
$$
\n(10)

- Onde: *R<sup>A</sup>* taxa média ponderada pela área formada ate "n" anéis; *R<sup>i</sup>* – taxa média da área "i";
	- $A_i$  área "i";
	- *n* número de áreas/faixas de RSSI contadas a partir do centro.

Essa média ponderada acumulada pode ser calculada contemplando diferentes quantidades de faixas de RSSI ("*n*"). Em locais onde existirão estações mais distantes, mais faixas devem ser contempladas de forma que o resultado calculado reflita o desempenho médio esperado para o ambiente.

#### <span id="page-46-1"></span>**5. RESULTADOS OBTIDOS**

O ganho combinado das antenas, conforme obtido pelo método especificado no Capítulo 3, foi de 2,8 dBi (mesmo valor utilizado nas predições de área utilizadas no Capítulo 4). Tal dado foi utilizado como referência para o valor adotado como parâmetro para cálculo dos valores de área que foram utilizados nos gráficos ilustrados pelas Figuras 7 e 8, presentes no Capítulo 4.

Conforme já apresentado no Capítulo que trata do método aplicado, os mesmos dados coletados foram utilizados para a avaliação do comportamento do ambiente do experimento e determinação do comportamento da MAC do AP utilizado.

#### <span id="page-46-2"></span>**5.1. Caracterização dos microambientes**

Os dados obtidos de RSSI e da taxa praticada por pacote recebido foram extraídos do arquivo capturado pelo Kismet por intermédio do WireShark e tabulados de forma a se obter o valor do parâmetro β do modelo de *log-distance* pacote a pacote.

A Tabela 3 apresenta os valores médios de β e o desvio padrão (σ) para cada posição da estação remota no ambiente para diferentes valores adotados como potência de transmissão do sinal pelo AP.

| Posição |      | 14dBm |      | 11dBm |       | 8dBm | 5dBm |      |  |  |
|---------|------|-------|------|-------|-------|------|------|------|--|--|
|         |      | σ     | B    | σ     | β     | σ    | β    | σ    |  |  |
|         | 3.62 | 0.04  | 3.59 | 0.05  | 3.60  | 0.07 | 3.60 | 0.05 |  |  |
| 2       | 2.15 | 0.06  | 2.13 | 0.05  | 2.40  | 0.07 | 2.47 | 0.08 |  |  |
| 3       | 2.08 | 0.09  | 2.02 | 0.04  | 2.03  | 0.05 | 2.14 | 0.05 |  |  |
| 4       | 3.34 | 0.07  | 3.37 | 0.07  | $- -$ | --   | --   | --   |  |  |

<span id="page-46-0"></span>**Tabela 3.** Valores médios e desvio padrão (σ) do β para cada posição da estação remota.

Observa-se que os resultados médios do parâmetro β, que caracteriza o ambiente de acordo com o modelo de *log-distance*, para as posições 2 e 3 da estação remota são bem próximos quando comparadas as  $P_{TX}$  de 14 e 11 dBm em função de que os microambientes caracterizados para essas posições são bem semelhantes (observar Figura 4, apresentada no Capítulo 4, que descreve o método de coleta de dados). Os valores obtidos para as medições com  $P_{TX}$  de 8 e 5 dBm, obtidos com a estação remota localizada na posição 2, são relativamente diferentes daqueles com  $P_{TX}$  de 14 e 11 dBm, dado que é plausível quando considerado que o ambiente não é controlado.

A comparação plena dos resultados para as posições 1 e 4, que caracterizam microambientes semelhantes, somente é possível para as  $P_{TX}$  de 14 e 11 dBm, já que os valores de RSSI para a estação remota na posição 4 não foram suficientes para mantê-la conectada ao AP.

Os resultados obtidos são coerentes com os valores de referência apresentados na Tabela 1 (presente no Capítulo 2, que apresenta o modelo de *log-distance*), o que valida o modelo de *log-distance* para o ambiente de testes escolhido.

As posições 2 e 3 caracterizam microambientes muito semelhantes, em que, apesar de apresentarem visada óptica para o AP base, em função da baixa altura em que foi posicionada a estação remota, e consequente, perturbação da zona de Fresnel, não se tem caracterizada a situação LOS. Nesse caso, para um ambiente *indoor* (interno), seria esperado que fossem obtidos valores do parâmetro β inferiores a 2.

A diferença entre os valores de β para as posições 1 e 4 também são mínimas, permitindo concluir que são microambientes muito semelhantes também, mas poderiam ser ainda mais próximos. No entanto, duas situações devem ser consideradas:

1) Houve uma mudança na quantidade de veículos estacionados entre o intervalo que foram feitos as medições para a posição 1 (primeira) e a 4 (última), o que mudou ligeiramente o ambiente;

2) A proporção entre os percursos com obstáculos, determinados pelas áreas com veículos estacionados, e os percursos sem obstáculos, caracterizados pelas áreas de manobra e corredores de acesso, para cada microambiente é ligeiramente diferente quando se compara o trajeto em linha reta entre estação remota e AP (observar a Figura 4).

É importante ainda salientar que outros métodos mais adequados para avaliação de ambientes dinâmicos, não controlados, poderiam ser aplicados para se obter dados ainda mais consistentes. Por exemplo, em Mota [38], o modelo de *shadowing* é utilizado tendo um componente *Xdb* correspondente a distribuição gaussiana de média zero e desvio padrão "σ", de forma a considerar um grau de incerteza nos resultados.

Nesta dissertação, diferentes modelos de propagação e de caracterização de ambiente não foram experimentados, assim como, diversos ambientes distintos também não foram utilizados em experimentos porque o método de caracterização do ambiente utilizado, assim como o ambiente do experimento em sí, foram adequados aos objetivos de avaliação propostos. O modelo de propagação deve ser escolhido de acordo com o ambiente e em função dos objetivos específicos de avaliação. Conforme apresentado na seção 3.6, a caracterização do ambiente, pode nem ser necessária. Alguns exemplos de avaliações, dentre outros vários disponíveis, são os trabalhos de Mota [38], Sandeep [39], Sendra [40] e Yarkoni [41].

## <span id="page-48-0"></span>**5.2. Determinação do comportamento da camada MAC dos equipamentos de rede**

Todos os dados analisados pelo WireShark foram exportados para o Excel onde foram agrupados de acordo com o valor do RSSI e a incidência da taxa de transmissão (PHY) de cada quadro foi tabulada. A Tabela 4 apresenta esses dados.

Foram destacadas em amarelo, na Tabela 4, as células que apresentam as maiores incidências para cada RSSI. Observa-se uma não linearidade bastante evidente entre os valores de -80 e -82 dBm no comportamento do mecanismo de controle/decisão da taxa de transmissão (PHY), implementado na camada MAC do AP. Foram destacadas em laranja, as células correspondentes ao que faria mais sentido em termos de maiores incidências, se não houvesse o fenômeno de não linearidade apontado.

<span id="page-50-0"></span>

| Taxa               |             |          |                |      |          |          |       |       |       |                |      | RSSI (dBm) - Posições 1, 3 e 4 |       |      |             |      |      |       |       |             |       |          |          |            |          |        |
|--------------------|-------------|----------|----------------|------|----------|----------|-------|-------|-------|----------------|------|--------------------------------|-------|------|-------------|------|------|-------|-------|-------------|-------|----------|----------|------------|----------|--------|
| (Mbps)             | $> -65$     | -66      | $-67$          | -68  | -69      | $-70$    | $-71$ | -72   | -73   | -74            | -75  | -76                            | $-71$ | -78  | -79         | -80  | -81  | $-82$ | $-83$ | -84         | $-85$ | -86      | $-87$    | $-88 - 89$ |          | Total  |
|                    | 3           | 4        | 11             | 22   | 15       | 21       | 11    | 11    | 12    | 5              |      |                                | 40    | 182  | 568         | 1254 | 2040 | 2501  | 1726  | 648         | 173   | 38       | 19       |            |          | 9320   |
| $\overline{c}$     | 0           | 0        | $\Omega$       |      | 3        | 11       | 5     |       | 9     | 4              | 6    | 6                              | 33    | 202  | 598         | 894  | 905  | 1042  | 632   | 298         | 123   | 47       | 63       | 10         |          | 4899   |
| 5.5                | 0           |          | $\overline{2}$ |      | 5        | 19       | 17    | 27    | 19    | 4              | 6    | 26                             | 110   | 554  | 1477        | 1638 | 842  | 1038  | 1880  | 2393        | 660   | 404      | 6        |            |          | 12131  |
| 6                  | 0           | 0        | $\Omega$       |      | 0        |          | 2     |       | 6     | 4              | 2    |                                |       | 5    |             | 9    | 47   | 163   | 227   | 258         | 247   | 85       | 8        |            |          | 1082   |
| 9                  | 0           | 0        | $\Omega$       |      | $\Omega$ | $\Omega$ |       |       |       | $\overline{2}$ | 3    | 5                              | 3     |      | $\Omega$    |      |      | 18    | 17    | 35          | 23    | 3        |          | 0          | 0        | 122    |
| 11                 | 0           | 0        | 0              | 3    | 6        | 17       | 12    | 26    | 71    | 25             | 13   | 8                              |       | 17   | 32          | 37   | 83   | 164   | 118   | 53          | 14    |          | 0        | 0          | 0        | 707    |
| 12                 | $\mathbf 0$ | 0        | $\Omega$       |      | $\Omega$ |          |       | 3     | 9     | 12             | 17   | 10                             | 5     | 59   | 331         | 413  | 302  | 946   | 1015  | 390         | 96    |          |          |            | $\Omega$ | 3620   |
| 18                 | 0           | 0        | 0              |      | 0        | 3        | 5     | 13    | 16    | 32             | 53   | 41                             | 59    | 193  | 741         | 429  | 574  | 1660  | 1030  | 148         | 11    |          |          |            |          | 5008   |
| 24                 | 0           | $\Omega$ | $\Omega$       | 0    |          | 32       | 91    | 237   | 893   | 2018           | 2392 | 2282                           |       |      | 1606        | 795  | 599  | 315   | 53    | 2           |       |          |          |            |          | 15326  |
| 36                 | 8           |          | $\overline{2}$ | 13   | 271      | 1614     | 3450  | 7207  | 6857  | 5413           | 2266 | 1298                           | 759   | 222  | 45          | 9    | ი    | 0     | 0     | 0           |       |          |          |            |          | 29435  |
| 48                 | 12          |          | $\overline{2}$ | 29   | 76       | 362      | 817   | 2157  | 2036  | 1879           | 707  | 100                            |       | 0    | $\Omega$    | 0    | 0    | 0     | 0     | 0           | 0     | $\Omega$ | $\Omega$ | 0          | $\Omega$ | 8182   |
| 54                 | 30176       | 1247     | 676            | 1343 | 1419     | 2649     | 3000  | 2222  | 886   | 182            | 9    | 0                              | 0     | 0    | $\mathbf 0$ | 0    | 0    | 0     | 0     | $\mathbf 0$ | 0     |          |          |            |          | 43809  |
| Número<br>pacotes: | 30199       | 1254     | 693            | 141  | 1796     | 4730     | 7415  | 11918 | 10815 | 9580           | 5481 | 3787                           | 3323  | 3145 | 5402        | 5479 | 5399 | 7847  | 6698  | 4225        | 2347  | 585      | 97       | 14         |          | 133641 |

**Tabela 4.** Incidências de cada valor de taxa de dados (PHY).

Os dados coletados referentes a posição 2 da estação remota não foram tratados nessa etapa em função de que os valores de taxa de transmissão, em função da proximidade e visada óptica, mantiveram-se sempre no valor máximo (54 Mbps, nesse caso, por se tratar de um experimento configurado segundo o padrão 802.11g). Valores de taxa elevados já estão bem caracterizados, como se observa na Tabela 4, em função dos demais dados coletados.

A partir desses dados, foi calculado o percentual de pacotes que foram recebidos em cada taxa, por RSSI para o ambiente.

A Tabela 5 apresenta quais são os valores de taxa média (PHY) calculados de acordo com a Equação 8:

<span id="page-51-0"></span>

| RSSI (dBm) | Taxa média (Mbps) | RSSI (dBm) | Taxa média (Mbps) |
|------------|-------------------|------------|-------------------|
| $> -65$    | 53,99             | $-78$      | 18,15             |
| $-66$      | 53,77             | $-79$      | 12,54             |
| $-67$      | 52,95             | $-80$      | 8,14              |
| $-68$      | 52,76             | $-81$      | 7,05              |
| $-69$      | 50,21             | $-82$      | 7,90              |
| $-70$      | 46,45             | $-83$      | 7,19              |
| $-71$      | 44,24             | $-84$      | 5,74              |
| $-72$      | 41,07             | $-85$      | 5,43              |
| $-73$      | 38,39             | $-86$      | 5,10              |
| $-74$      | 35,95             | $-87$      | 2,42              |
| $-75$      | 31,89             | $-88$      | 2,36              |
| $-76$      | 28,38             | -89        | 2,00              |
| $-77$      | 25,48             |            |                   |

**Tabela 5.** Taxas médias por faixa de RSSI.

Os valores de taxa média (PHY) apresentados na Tabela 5 são relativos às áreas de formato de anel circular determinadas por cada faixa de RSSI. Cada área em formato de anel corresponde, portanto, a uma parcela da área de cobertura total determinada pelo valor mínimo de RSSI para o qual existe transmissão de dados.

Fazendo-se uma análise para as taxas médias (PHY) previstas para cada área, calcula-se uma média ponderada pela área. Essa é acumulada dos anéis, mais internos para os mais externos e calculada conforme a Equação 10, já apresentada no Capítulo 4. Os resultados obtidos são apresentados na Figura 12, a seguir:

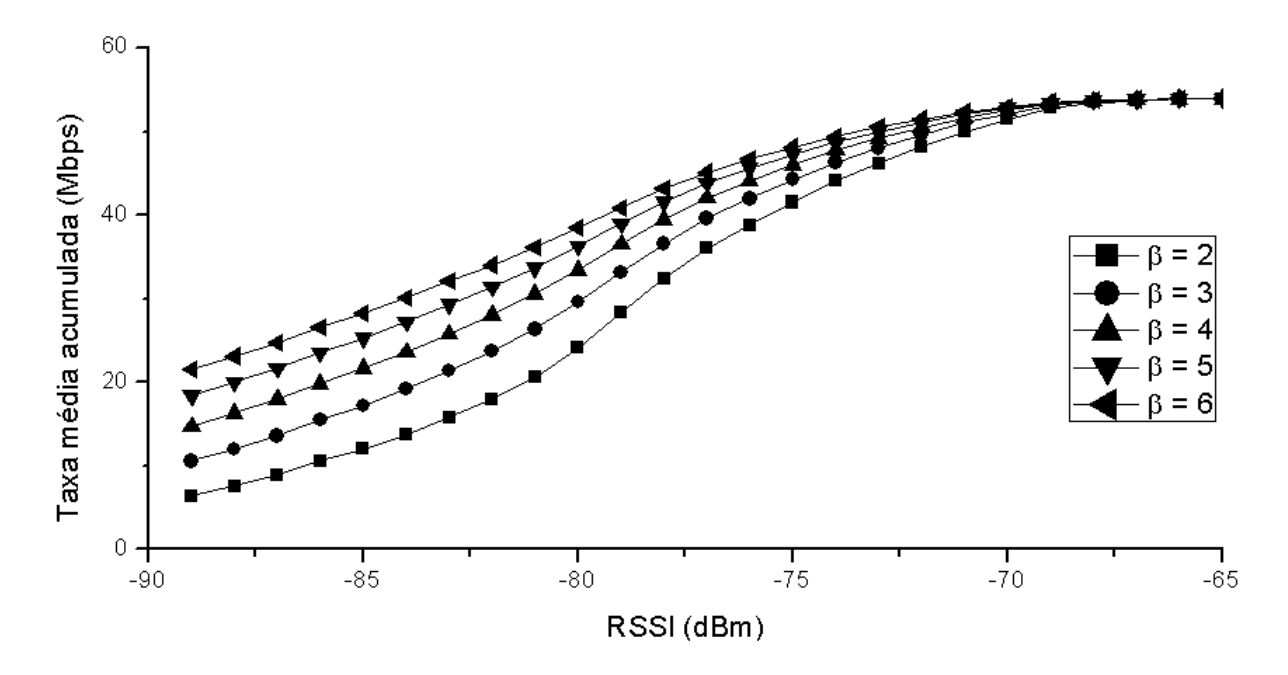

**Figura 12.** Taxa média (PHY) acumulada.

<span id="page-52-0"></span>A Figura 11 mostra que a proporção entre as áreas de cobertura para cada RSSI é diferente, e como consequência, a taxa média praticada no ambiente, como um todo, também se altera, e de maneira favorável aos ambientes de propagação desfavorável. A Figura 12 apresenta os valores esperados para a taxa média (PHY) efetivamente alcançada no ambiente dependendo de quais são as mínimas potências de sinal recebido (RSSI), ou seja, os valores de taxa resultantes no eixo "Y" são os valores médios calculados para todas as faixas de RSSI desde as maiores intensidades de sinal até o valor de referência, consultado no eixo "X".

Como um exemplo de interpretação do gráfico ilustrado pela Figura 12, tomar-se-á um (micro-)ambiente cuja cobertura de sinal se dá sempre com RSSI igual ou superior a -80dBm. Nesse caso, se o ambiente for caracterizado como de β igual a 2, ter-se-á uma taxa média para todo o ambiente, considerando estações homogeneamente distribuídas, de aproximadamente 25Mbps. Por outro lado, se o ambiente fosse de β igual a 6, a taxa média seria em torno de 40Mbps.

É importante notar que para esta predição, não se considera que o meio (interface aérea) esteja muito ocupado e que o excesso de retransmissões por motivo de colisão possa provocar a queda da taxa em função da perda dos ACKs. Assim, os efeitos como o conhecido por anomalia da MAC, abordado nos trabalhos de Heusse [8] e Branquinho [42], também não são considerados.

#### <span id="page-54-1"></span>**6. ANÁLISE E DISCUSSÃO DOS RESULTADOS**

Os dados referentes aos valores de RSSI devem ser tratados de forma estatística (como no caso do método apresentado por esta dissertação) para determinação da atenuação entre o AP e estação remota. Outra opção é desenvolver um método para monitorar o valor de RSSI à medida que se altera a distância de forma a encontrar uma distância em que o valor de RSSI se torne absolutamente estável.

Os dados apresentados na Tabela 5 evidenciam que, no caso deste AP utilizado, existe de fato uma correlação entre as taxas de dados (PHY) efetivamente praticadas e o RSSI, diferentemente do que conclui Yeo [15], em que a maioria dos equipamentos se comportaram de forma a não evidenciar uma relação entre as potências recebidas (RSSI) e as taxas de dados (PHY) efetivamente praticadas.

Além disso, as especificações providas pelos fabricantes, de um modo geral, mesmo para equipamentos considerados da linha profissional, são muito inferiores, comparadas aos valores providos nas Tabelas 4 e 5, em termos do fornecimento dos parâmetros necessários a algum modelo de predição do desempenho. Como exemplo, a Tabela 6, a seguir, apresenta os dados típicos relativos à sensibilidade de Rx de equipamentos de diversos fabricantes, quando operando no modo 802.11b/g [43] [44] [45] [46]:

<span id="page-54-0"></span>

| 2.4 GHz - ESPECIFICAÇÕES DE POTÊNCIA DE RX                            |                     |            |  |  |  |  |  |
|-----------------------------------------------------------------------|---------------------|------------|--|--|--|--|--|
| Taxa de Dados                                                         | Sensibilidade Média | Tolerância |  |  |  |  |  |
| 1-24 Mbps                                                             | $-83$ dBm           | $+/- 2$ dB |  |  |  |  |  |
| 36 Mbps                                                               | $-80$ dBm           | $+/- 2$ dB |  |  |  |  |  |
| 48 Mbps                                                               | $-77$ dBm           | $+/- 2$ dB |  |  |  |  |  |
| 54 Mbps                                                               | -75 dBm             | $+/- 2$ dB |  |  |  |  |  |
| Fonte: http://dl.ubnt.com/datasheets/nanostationm/nsm_ds_web.pdf [43] |                     |            |  |  |  |  |  |

**Tabela 6.** Especificações típicas de sensibilidade de Rx.

É mostrado na Tabela 4 que mesmo para níveis altos de sinal, em torno de -70dBm, por exemplo, a taxa de transmissão de dados (PHY) varia muito mais que o que seria esperado quando se analisa os dados fornecidos usualmente pelos fabricantes (Tabela 6).

O comportamento das taxas médias esperadas para os diferentes ambientes caracterizados pelos valores do parâmetro β de 2 a 6, permite concluir que redes WiFi mais complexas, com mais de um AP, em ambientes de propagação mais desfavorável pode-se ter desempenho superior em relação a redes em ambientes de propagação mais favorável. Essa conclusão é válida mediante uma condição, descrita a seguir.

É necessário que haja uma quantidade maior de APs para uma cobertura com intensidade média de sinal equivalente em função de que as áreas de cobertura para cada faixa de RSSI em ambientes com o valor do parâmetro β maior, são significativamente menores que as áreas de ambientes com β menor.

À exceção do custo maior em função da maior necessidade de APs e de infraestrutura que os suporte (enlaces de interconexão, alimentação, etc.), existem outros benefícios além da maior taxa média. Se a rede for projetada da mesma forma que os sistemas de telefonia celular, fazendo-se a reutilização das frequências disponíveis, assim como é feito com os *clusters* [47] de células da telefonia celular, ou WiMAX, amplia-se a capacidade do sistema. Isso porque cada AP terá que suportar uma quantidade menor de estações em função da menor área e ainda, considerando o cenário de reutilização de frequência, um β maior também implica em menor interferência co-canal, que é a interferência dos sinais provenientes de uma célula, em outra que opera à mesma frequência.

Em sistemas WiFi que operam à frequência de 2,4GHz, utiliza-se normalmente as frequências correspondentes aos canais 1, 6 e 11 em função da não sobreposição dos canais, conforme tratado por Fuxjager [48]. A seguir, na Figura 13, é apresentado como poderia ser um arranjo dos canais 1, 6 e 11 em *clusters* de ordem 3 (a área de cobertura de cada canal é representada por uma cor diferente):

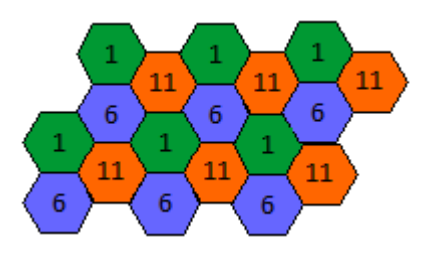

<span id="page-56-0"></span>**Figura 13.** *Cluster* WiFi de ordem 3.

#### <span id="page-57-0"></span>**7. CONCLUSÃO**

A riqueza de informações obtidas a partir da análise dos dados coletados referentes às camadas inferiores do modelo OSI (física e MAC), como a não linearidade do comportamento taxa (PHY) em função do RSSI, apontam para a relevância de tal análise. Não é possível fazer análise de desempenho semelhantede se levar-se em conta exclusivamente as infomações que se obtém com a análise nas camadas superiores, que é o que se faz para determinação do *throughput* (taxa na camada 4 – transporte). É possível concluir, portanto, que etapas com objetivos e métodos distintos, devem ser utilizadas, de forma complementar, para a avaliação completa de uma rede, ou equipamento.

Em relação à obtenção dos dados de especificação dos equipamentos, é desejável que se tenha os valores dos ganhos das antenas de todos os equipamentos da rede, assim, será possível predizer as variações de RSSI decorrentes da substituição de um equipamento por outro de outro modelo/fabricante quando o valor do ganho de antena for diferente.

Obtendo-se o ganho combinado das antenas do AP e estação remota de forma experimental, é necessário que se conheça a especificação de ganho de antenas de um dos lados para subtrair do ganho combinado e assim determinar o ganho do outro equipamento. Em APs profissionais, deve-se poder obter a especificação de domínio público, ou da própria documentação que acompanha o equipamento.

Em relação à aplicabilidade do método utilizado para caracterização do ambiente no experimento, pode-se dizer:

- I) Para a avaliação e identificação dos vários microambientes possíveis é necessário que se tenha mobilidade na estação remota para percorrer toda a área de interesse;
- II) Existe a necessidade de se ter um mapa da localidade com os pontos principais já previamente assinalados, assim como uma rota de deslocamento com pontos notáveis igualmente assinalados no mapa;
- III) A ferramenta Kismet possui um contador de tempo de atividade/logs, e deve haver um relacionamento entre a posição relativa ao mapa e os dados coletados, principalmente em relação aos pontos notáveis assinalados no mapa. Uma interrupção no deslocamento nos pontos notáveis assinalados deve ser feita para registro exato do intervalo de tempo da coleta de dados no local. Uma câmera, com gravação de áudio, acoplada ao operador que está portando o *laptop* usado como estação remota pode ser uma forma bem prática de se registrar os locais ao mesmo tempo em que se filma o contador de tempo do Kismet;
- IV) Dependendo da precisão desejada, essa etapa deverá ser realizada mais de uma vez aumentando a quantidade de pontos/posições notáveis.

#### <span id="page-58-0"></span>**7.1. Trabalhos futuros**

O experimento realizado, ainda que apenas com os dados coletados referentes as camadas 1 e 2, permite a avaliação do desempenho da rede em relação ao desempenho dos equipamentos em termos da taxa de transferência e interação com o meio. Contudo, é necessário dar continuidade no desenvolvimento do método proposto para se aprimorar a avaliação da rede e/ou equipamentos já que a experiência do usuário está vinculada de fato ao desempenho experimentado nas camadas superiores do modelo de referência OSI. Esse desempenho depende de outras características que não são propriamente avaliadas nas camadas inferiores pelo método até esse ponto desenvolvido. Por exemplo, o *throughput* real, latência e *jitter* para diferentes tipos de tráfego, marcados (QoS), ou não, são avaliados em camadas superiores e devem ser considerados.

A avaliação em si, em termos de coleta de dados, do desempenho nas camadas superiores não é algo que exija o desenvolvimento de um método novo, pois já existem vários métodos propostos para essa avaliação. Contudo, inserir essa parcela da avaliação na proposta apresentada como um todo, e definir as métricas que irão formar um resultado final consolidado, exigirão ainda desenvolvimento adicional e novos experimentos para ajuste e validação.

O próprio desenvolvimento de métricas dependentes do objetivo da análise, por sí só, conforme anteriormente discutido na seção referente a proposta (Capítulo 3), exigirá o desenvolvimento e experimentação de relativa complexidade. De fato, as métricas a serem calculadas para se chegar no índice final de desempenho variam em função das informações disponíveis/obtidas nas etapas iniciais. Essas determinam as referências para avaliação do resultado final e do próprio objeto de análise, seja um conjunto de equipamentos a serem comparados entre sí, seja a avaliação de uma rede em fase de projeto, ou já instalada.

Em função do experimento realizado ter sido executado fazendo-se uso de apenas um par de equipamentos (AP e estação remota), é desejável, que se repita o experimento com diferentes equipamentos. Assim, pode-se fazer uma comparação dos resultados obtidos, principalmente em relação aos que demonstram o comportamento da MAC em função (da variação) do RSSI e ambiente.

O método proposto, no que tange ao comportamento da MAC do equipamento, necessita que os quadros recebidos por este sejam capturados e processados adequadamente, ou seja, o aplicativo Kismet, ou outro similar, deve ter acesso às informações de taxa (PHY) e RSSI, quadro-a-quadro, dos dados recebidos. Em função dessa necessidade específica, e considerando que equipamentos como *smartphones*, não podem rodar o aplicativo Kismet, tal qual foi apresentado pelo método proposto, conclui-se que o objetivo de desenvolvimento de um método que possa ser aplicado independentemente do tipo e modelo dos equipamentos utilizados possui uma falha e um método complementar deve ser elaborado para esses dispositivos.

Outros modelos de propagação devem ser utilizados para comparar os dados obtidos que apontam para a possibilidade de se obter melhores desempenhos de rede em ambientes de propagação de sinal desfavorável.

A Tabela 4, apresentada na seção de resultados obtidos (Capítulo 5), evidencia um comportamento não linear da taxa de dados (PHY) em relação ao RSSI. Seria importante identificar com clareza a influência da estação remota nesses resultados e comparar esse comportamento com o obtido com outros modelos de equipamentos para análise de relevância. O resultado pode estar de alguma forma relacionado às especificações e padrões da norma IEEE 802.11, e/ou relacionado a implementação de cada fabricante.

#### <span id="page-61-0"></span>**8. REFERÊNCIAS**

- [1] *Wireless LAN Medium Access Control (MAC) and Physical Layer (PHY) Specifications*, IEEE Standard 802.11, 2007.
- [2] WiFi AllianceTM (2012, 09 de Julho). [*Online*]. Disponível: http://www.wi-fi.org
- [3] A. K. Ansah *et al.*, "Comparing Wireless N (IEEE 802.11n) and Wireless G (IEEE 802.11g) Standards in terms of Performance and Reliability", em *Proceedings of the World Congress on Engineering,* , Vol. II, p. 6 – 8, Londres, RU, 2011.
- [4] J. Jun e M. L. Sichitiu, "The Nominal Capacity of Wireless Mesh Networks", *IEEE Wireless Communications,* vol. 10, p*.* 8-14, Outubro 2003.
- [5] G. Bianchi, "Understanding 802.11e Contention-Based Prioritization Mechanisms and Their Coexistence with Legacy 802.11 Station," *IEEE Network*, p. 28-34, Julho/Agosto, 2005.
- [6] A. S. Tanenbaum. *Computer Networks*. 4a. ed., p. 37-39, Agosto, 2002.
- [7] *Ergonomics of human system interaction - Part 210: Human-centered design for interactive systems,* ISO FDIS 9241-210:2009 (formalmente conhecida por 13407). International Organization for Standardization (ISO), 2009.
- [8] M. Heusse *et al.*, "Performance Anomaly of 802.11b," em *IEEE INFOCOM*, Genebra, FR, 2003.
- [9] P. Gupta e P.R. Kumar, "The Capacity of Wireless Networks," *IEEE Transactions on Information Theory*, vol. 46, p. 388-404, Março, 2000.
- [10] A. V. Barbosa *et al.*, "The Theoretical Maximum Throughput Calculation for the IEEE802.11g Standard," *IJCSNS International Journal of Computer Science and Network Security*, vol. 11, no. 4, p. 136-143, Abril, 2011.
- [11] F Granelli e D. Kliazovich, "Performance Improvements in Data Transfer over 802.11 WLANs," *IEEE Communications Society, Globecom 2004 Workshops*, p. 253-257, 2004.
- [12] V. Srivastava e M. Motani, "Cross-Layer Design: A Survey and the Road Ahead", *IEEE Communications Magazine*, p. 112-119, Dezembro, 2005.
- [13] M. Davis, "A Wireless Traffic Probe\* for Radio Resource Management and QoS Provisioning in IEEE 802.11 WLANs", *MSWiM'04*, Veneza, Itália. Outubro, 2004.
- [14] W. Yin *et al.*, *"*Evaluations of MadWifi MAC Layer Rate Control Mechanisms", *18th IEEE International Workshop on Quality of Service IWQoS.* 2010.
- [15] J. Yeo *et al.*, "Characterizing the IEEE 802.11 Traffic: The Wireless Side", *University of Maryland Institute for Advanced Computer Studies,* TR 2004- 15, Março, 2004.
- [16] T. S. Rappaport, "*Wireless Communications – Principles and Practice*". Prentice Hall PTR, p. 69-133, EUA, 1996.
- [17] H. T.Friss, "A Note on a Simple Transmission Formula", *Proceedings of the I.R.E. and Waves and Electrons*, Fellow, Maio, 1946.
- [18] G. A. Hufford *et al.*, "A Guide to the Use of the ITS Irregular Terrain Model in the Area Prediction Mode", *National Telecommunications and Information Administration (NTIA)* TR 82-100, US Department of Commerce, Abril 1982.
- [19] A. G. Longley, "Radio Propagation in Urban Area", *Institute of Telecommunication Sciences, Office of Telecommunications*, Boulder, EUA. *International Telecommunication Union – ITU,* [Internet Reports 2005:](http://www.itu.int/publications/folderdetails.aspx?lang=e&folder=S-POL-IR.IT-2005&menu=categories) *The [Internet of Things](http://www.itu.int/publications/folderdetails.aspx?lang=e&folder=S-POL-IR.IT-2005&menu=categories)* – Geneva, Suiça. 2005.
- [20] J. M. Keenan e A. J. Motley, "Radio coverage in buildings", *British telecom technology Journal*, vol. 8, p. 19-24, Janeiro, 1990.
- [21] R. S. Saunders, "*Antennas and Propagation for Wireless Communication System*", Ed.Wiley, 1999.
- [22] J. Beyer e R. Jakoby, "Two Semi-Empirical and Fast Prediction Models for Urban Microcells Compared with Measurements at 919 and 1873 MHz", *European Personal Mobile Communication Conference* (EPMCC'97), Bonn, Alemanha, Setembro, 1997.
- [23] COST (*European Co-operation in the Field of Scientific and Technical Research*), COST 231 Book, Final Report. Cap. 4, Propagation Prediction Models, 1996.
- [24] D. J. Cichon, T. Kurner, (2012, 01 de Novembro). *Propagation Prediction Models, COST 231* (final report). [*Online*]. Disponível: http://www.lx.it.pt/cost231/
- [25] P. Pechac e M. Klepal, "Empirical Models for Indoor Propagation in CTU Prague Buildings", *Radioengineering*, vol. 9, p. 31-36. 2000.
- [26] V. F. Fusco, "*Teoria e Técnicas de Antenas: Princípios e Prática*". Bookman Companhia Editora Ltda. Cap. 5. 2005.
- [27] J. D. Kraus, "*Antennas*", 4a. ed.. Tata MacGraw-Hill. 2006.
- [28] F. T. Ulaby, "*Eletromagnetismo para Engenheiros*". Bookman Companhia Editora Ltda, 1ª. ed. 2007.
- [29] Wireshark (2012, 12 de Outubro). [*Online*]. Disponível: http://www.wireshark.org
- [30] National Communications System (2012, 01 de Novembro). *Glossary of Telecommunication Terms* [*Online*]. Disponível: http://www.its.bldrdoc.gov/fs-1037/fs-1037c.htm
- [31] Kismet (2012, 01 de Novembro). [*Online*]. Disponível: www.kismetwireless.net
- [32] J. Pearce e D. Mittleman, "Defining the Fresnel zone for broadband radiation," *The American Physical Society,* Physical Review E 66, Novembro, 2002.
- [33] InSSIDer (2012, 19 de Outubro). [*Online*]. Disponível: www.metageek.net/products/inssider
- [34] Iperf (2012, 28 de Agosto). [*Online*]. Disponível: http://sourceforge.net/projects/iperf
- [35] Internet Control Message Protocol (ICMP) Parameters (2012, 01 de Novembro). [*Online*]. Disponível: http://www.iana.org/assignments/icmpparameters/icmp-parameters.xml
- [36] PING (2012, 01 de Novembro). [*Online*]. Disponível: http://ftp.arl.mil/mike/ping.html
- [37] H. Lee *et al.*, "The Periodic Moving Average Filter for Removing Motion Artifacts from PPG Signals", *International Journal of Control, Automation, and Systems,* vol. 5, no. 6, p. 701-706, Dezembro, 2007.
- [38] L. Mota *et al.*, "Analysis of Indoor Signal Attenuation in Wireless Networks using Fuzzy Logic". *IJCSNS International Journal of Computer Science and Network Security*, vol.10 no.10, Outubro, 2010.
- [39] A.R. Sandeep *et al.*, "Wireless Network Visualization and Indoor Empirical Propagation Model for a Campus WI-FI Network", *World Academy of Science, Engineering and Technology 42,* 2008.
- [40] S. Sendra *et al.*, "WLAN IEEE 802.11a/b/g/n Indoor Coverage and Interference Desempenho Study", *International Journal on Advances in Networks and Services,* vol 4 no 1 & 2, 2011.
- [41] N. Yarkoni e N. Blaunstein. "Prediction of Propagation Characteristics in Indoor Radio Communication Environmets", *Progress In Electromagnetics Research,* PIER 59, 151–174, 2006.
- [42] O. C. Branquinho *et al.*, "Mitigating 802.11 Mac Anomaly Using SNR To Control Backoff Contention Window", *International Conference on Wireless and Mobile Communications (ICWMC'06)*, Bucareste, Romênia, Julho, 2006.
- [43] Ubiquiti Nanostation (2012, 24 de Junho). [*Online*]. Disponível: http://dl.ubnt.com/datasheets/nanostationm/nsm\_ds\_web.pdf
- [44] Deploying Very High Density Wi‐Fi (2012, 28 de Agosto). [*Online*]. Disponível: http://c541678.r78.cf2.rackcdn.com/appnotes/bpghighdensity.pdf
- [45] Cisco Aironet 3600 Series Access Point Data Sheet (2012, 28 de Agosto). **[Online]. Disponível: Disponível: Disponível: Disponível: Disponível: Disponível:** http://www.cisco.com/en/US/prod/collateral/wireless/ps5678/ps11983/data\_s heet\_c78-686782.html
- [46] BA20 Access Gateway (2012, 28 de Agosto). [*Online*]. Disponível: http://www.belairnetworks.com
- [47] C. Hoymann e S. Goebbels. "Dimensioning Cellular WiMAX Part I: Singlehop Networks", *In European Wireless 2007In Proceedings of European Wireless*. Paris, França, 2007.
- [48] P. Fuxjager *et al.*, "The Myth of Non-Overlapping Channels: Interference Measurements in IEEE 802.11", *[Fourth Annual Conference on](http://ieeexplore.ieee.org/xpl/mostRecentIssue.jsp?punumber=4142688) Wireless on Demand Network Systems and Services*. 2007.